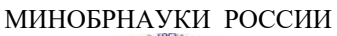

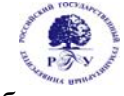

Федеральное государственное бюджетное образовательное учреждение высшего образования **«Российский государственный гуманитарный университет» (ФГБОУ ВО «РГГУ»)** 

## ФАКУЛЬТЕТ ИНФОРМАЦИОННЫХ СИСТЕМ И БЕЗОПАСНОСТИ

*Кафедра информационных технологий и систем*

## **ИНТЕЛЛЕКТУАЛЬНЫЕ ИНФОРМАЦИОННЫЕ СИСТЕМЫ В ГУМАНИТАРНОЙ СФЕРЕ**

## РАБОЧАЯ ПРОГРАММА ДИСЦИПЛИНЫ

09.03.03 «Прикладная информатика» Профиль: «Прикладная информатика в гуманитарной сфере»

Уровень квалификации выпускника: бакалавр

Форма обучения очная

РПД адаптирована для лиц с ограниченными возможностями здоровья и инвалидов

Москва 2021

ИНТЕЛЛЕКТУАЛЬНЫЕ ИНФОРМАЦИОННЫЕ СИСТЕМЫ В ГУМАНИТАРНОЙ СФЕРЕ Рабочая программа дисциплины Составитель: *к.т.н., доцент Е.Б. Карелина* …………………………………………………….. Ответственный редактор *к.т.н., доцент, А.А. Роганов* 

…………………………………………………………

УТВЕРЖДЕНО Протокол заседания кафедры ИТС № 12 от 28.06.21

## ОГЛАВЛЕНИЕ

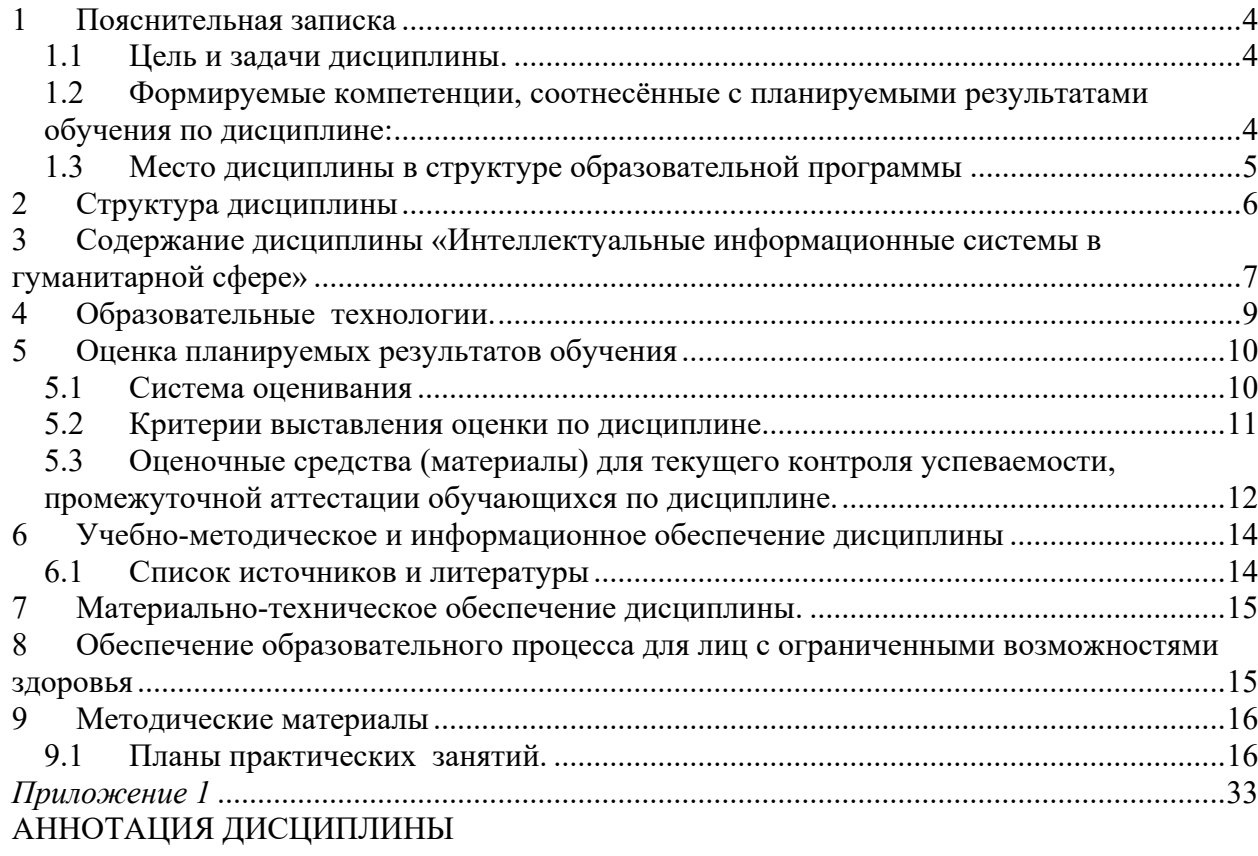

## **1 Пояснительная записка**

1.1 Цель и задачи дисциплины.

Цель дисциплины – приобретение знаний в области систем искусственного интеллекта (ИИ) и принятия решений (ПР); изучение программных средств конструирования интеллектуальных систем (ИС) для различных предметных областей.

Задачи дисциплины:

- ознакомление с концепциями и методами, составляющими основу для понимания современных достижений искусственного интеллекта;

- ознакомление с современными областями исследования по искусственному интеллекту;

- ознакомление с основными моделями представления знаний и некоторыми интеллектуальными системами;

- рассмотрение теоретических и некоторых практических вопросов создания и эксплуатации экспертных систем;

- ознакомление с особенностями практического использования интеллектуальных информационных систем и систем принятия решений.

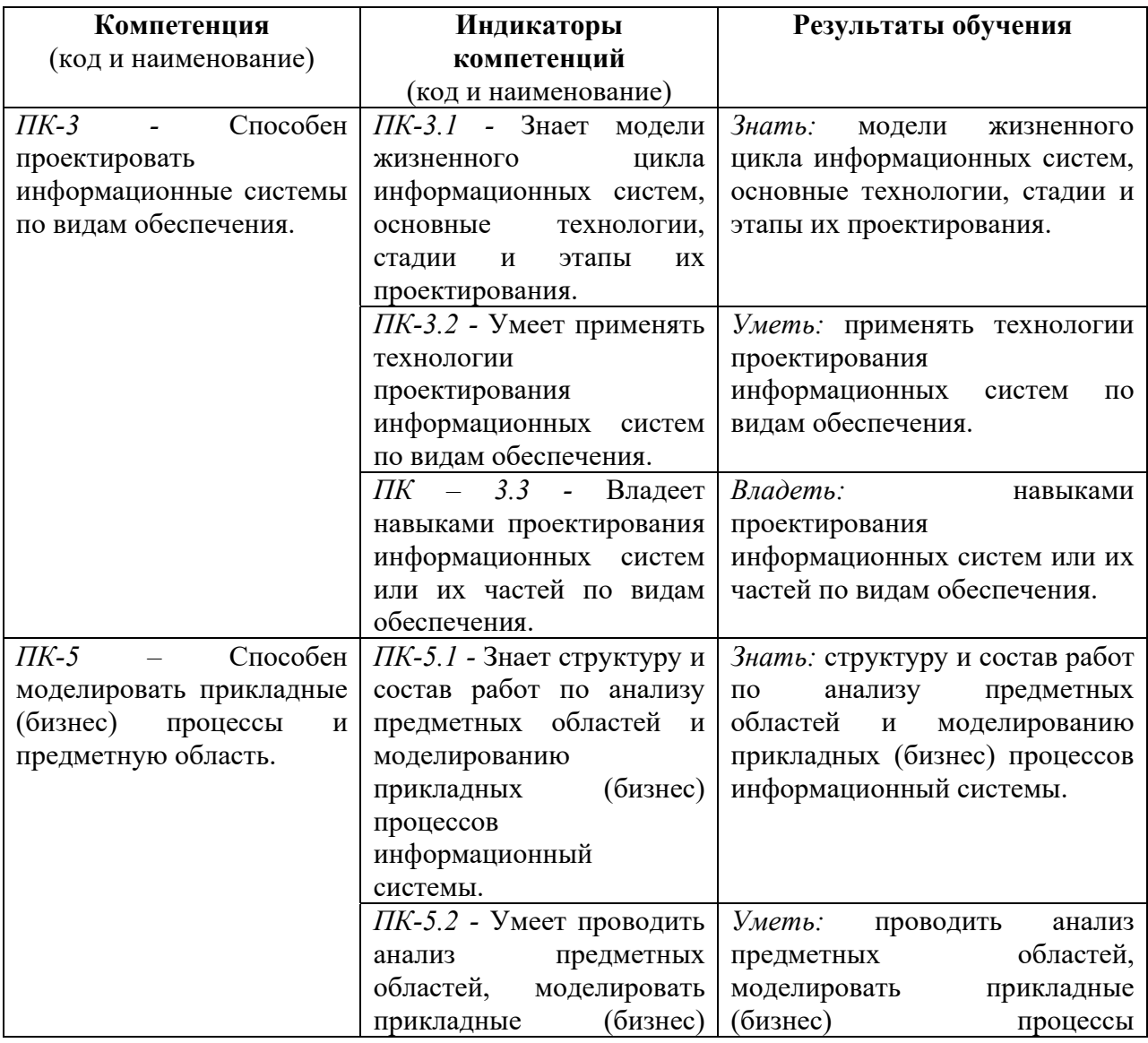

## **1.2** Формируемые компетенции, соотнесённые с планируемыми результатами обучения по дисциплине**:**

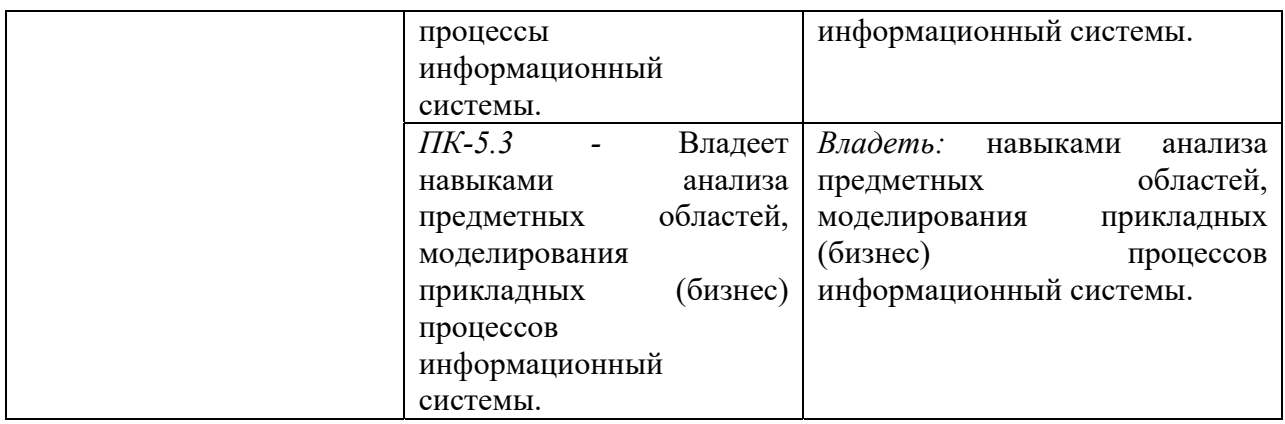

## 1.3 Место дисциплины в структуре образовательной программы

Дисциплина «Интеллектуальные информационные системы в гуманитарной сфере**»**  относится к вариативной части блока дисциплин учебного плана.

Дисциплина «Интеллектуальные информационные системы в гуманитарной сфере» имеет своей целью приобретение знаний в области систем искусственного интеллекта (ИИ) и принятия решений (ПР); изучение программных средств конструирования интеллектуальных систем (ИС) для различных предметных областей.

В процессе изучения дисциплины студенты приобретают навыки владения технологиями поиска и использования научно-технической информации по профессиональной тематике; современными методами применения прикладных интеллектуальных систем и систем поддержки принятия решений, построением моделей представления знаний, подходами и техникой решения задач искусственного интеллекта, информационных моделей знаний, методами представления знаний.

В результате освоения дисциплины «Интеллектуальные информационные системы в гуманитарной сфере**»** формируются знания, умения и владения, необходимые для изучения следующих дисциплин: «Проектный практикум», «Применение нейронных сетей в гуманитарной сфере», «Сервис ориентированная архитектура информационных систем гуманитарной сферы», «Технологии Big Data в гуманитарной сфере».

## **2 Структура дисциплины**

### **Структура дисциплины для очной формы обучения**

Общая трудоёмкость дисциплины составляет 4 з.е., 152 ч., в том числе контактная работа обучающихся с преподавателем 56 ч., самостоятельная работа обучающихся 78 ч, промежуточная аттестация 18 ч.

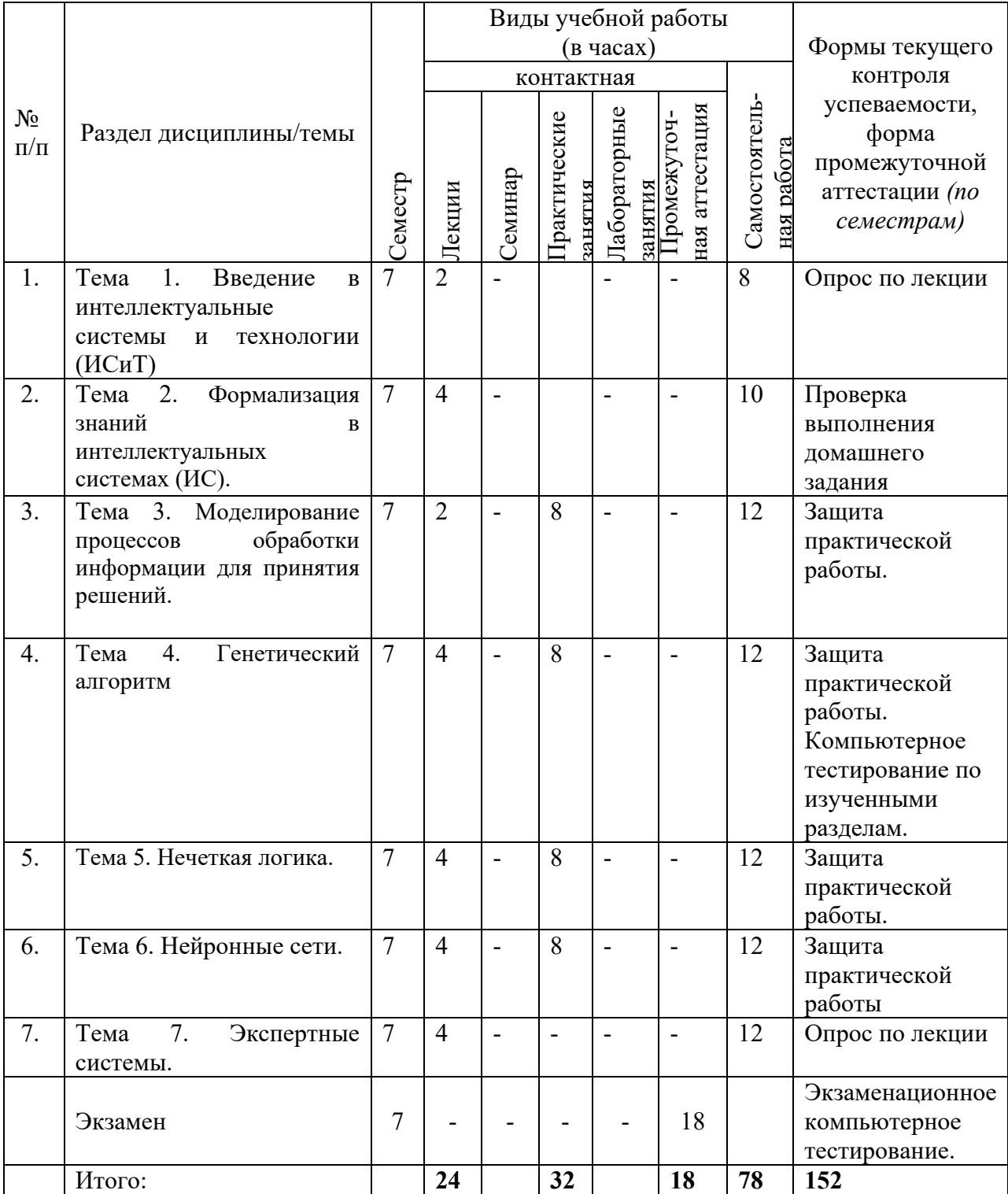

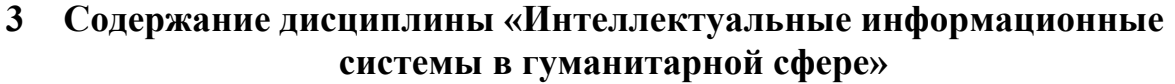

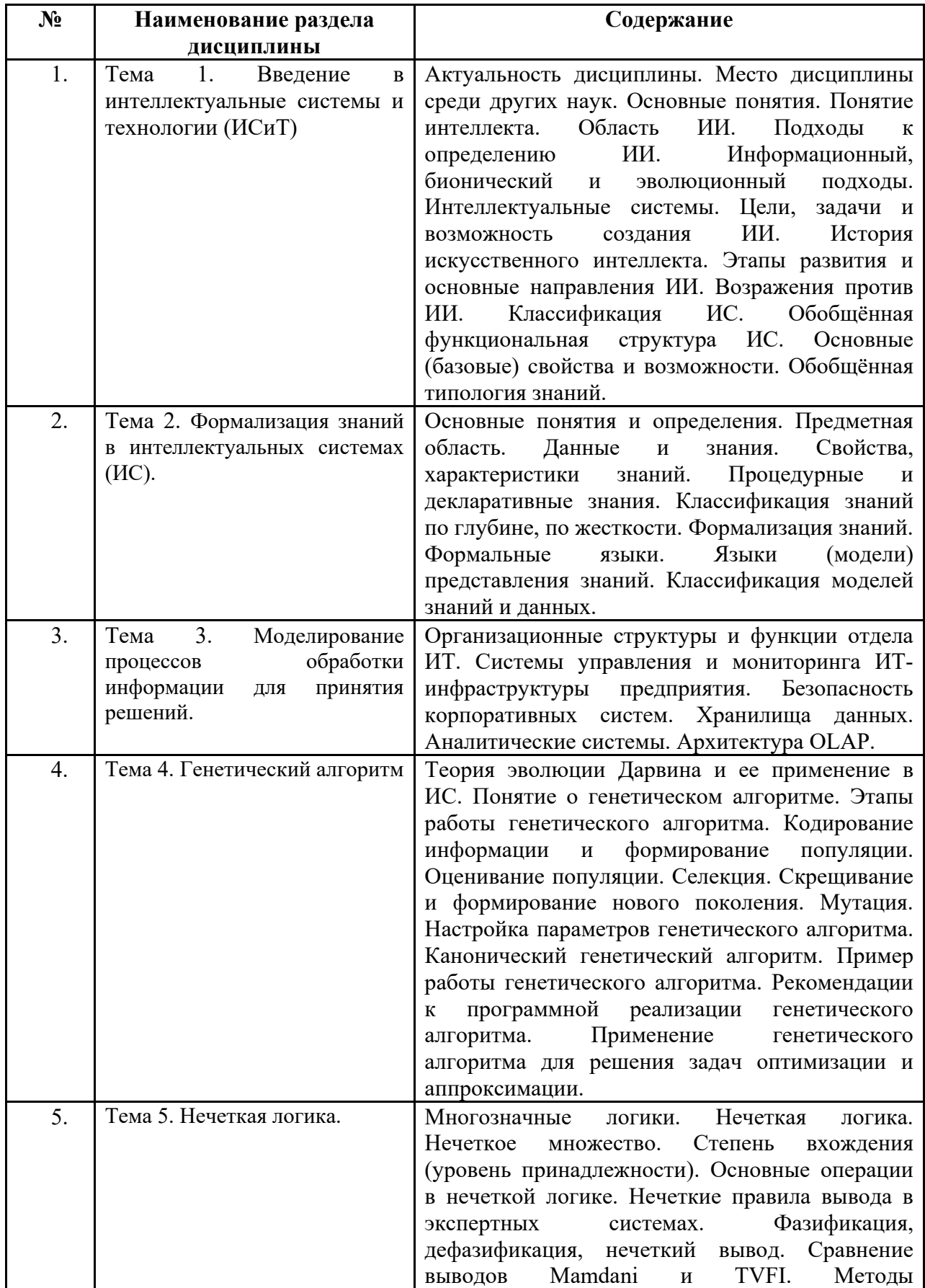

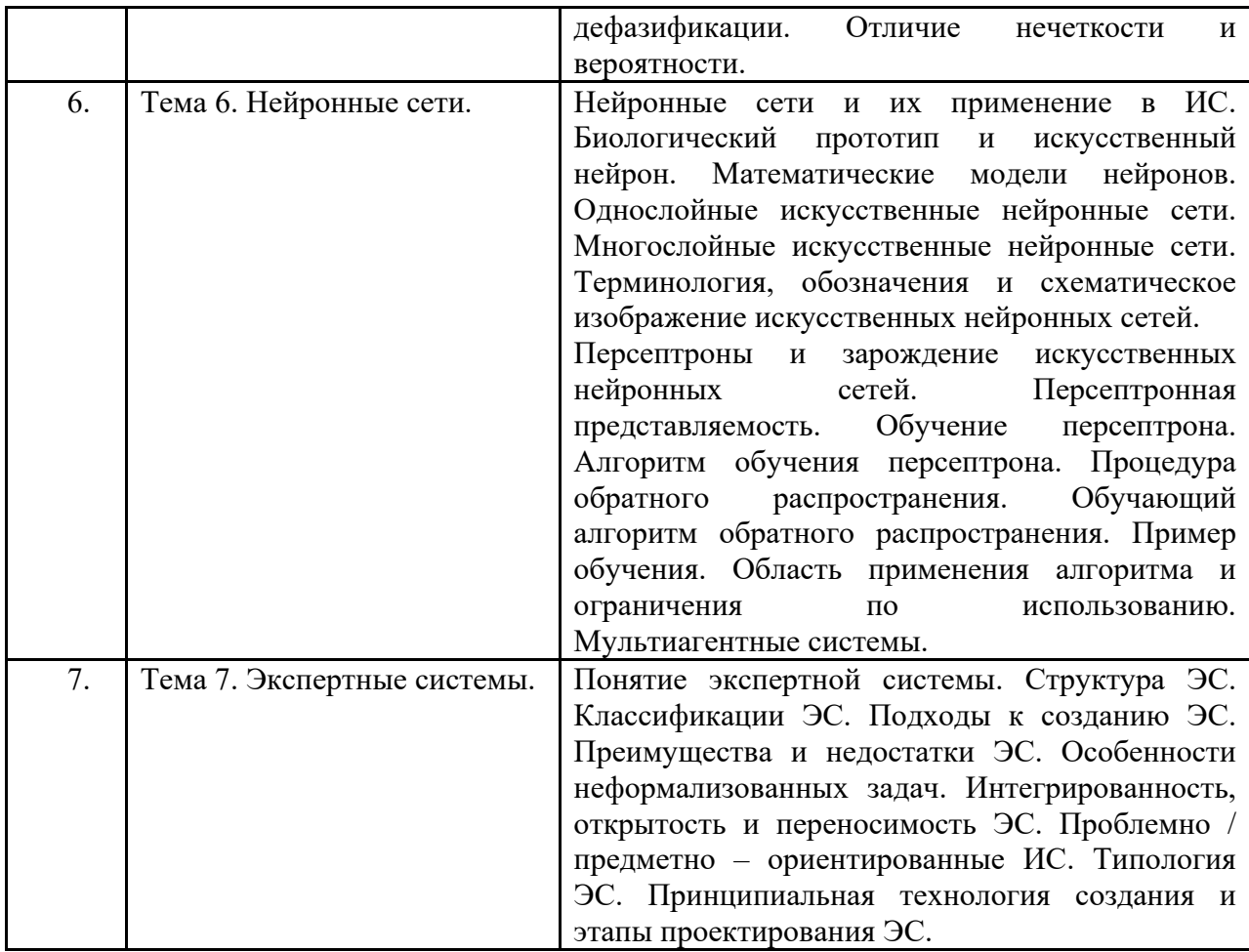

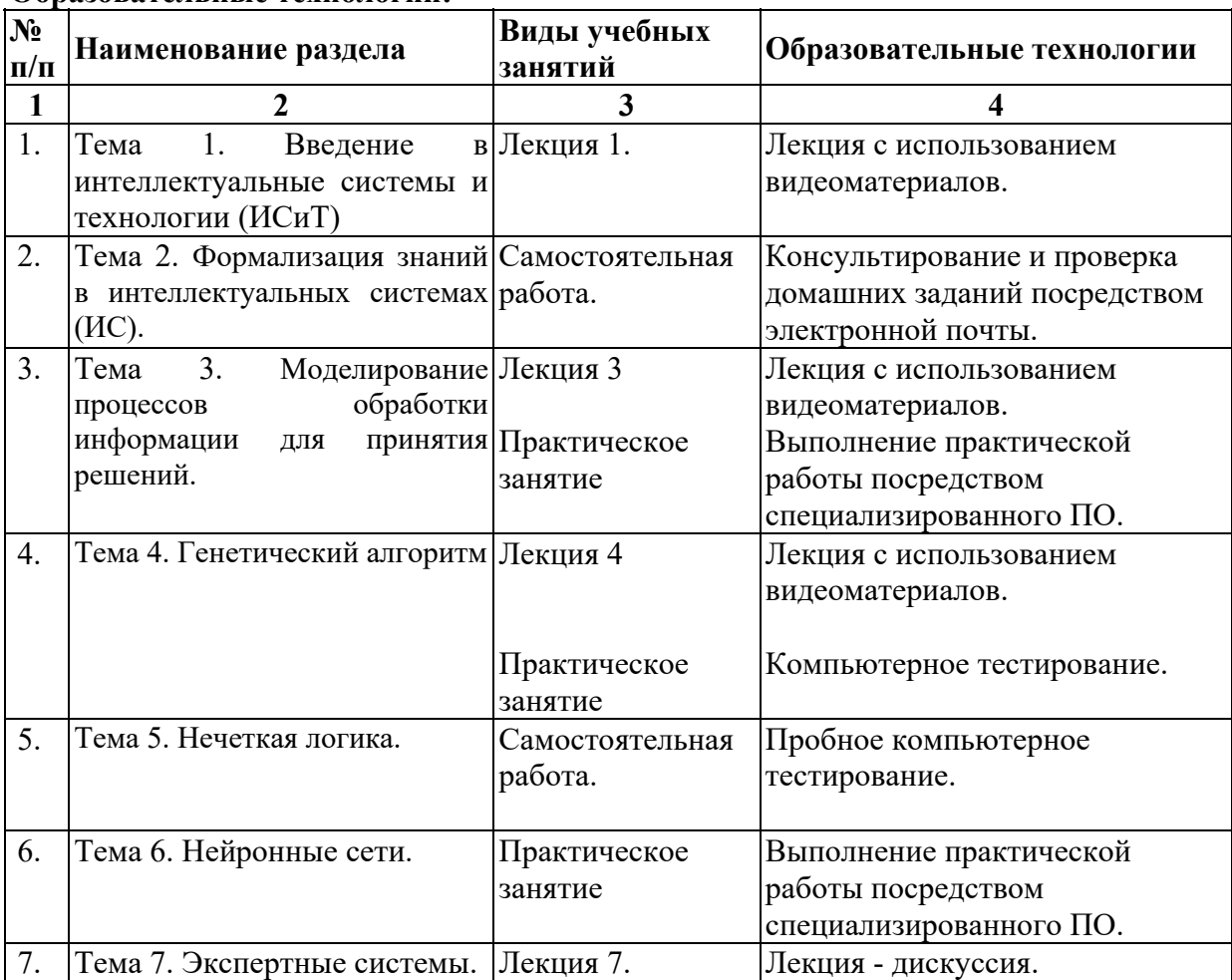

## **4 Образовательные технологии.**

**Образовательные технологии:** 

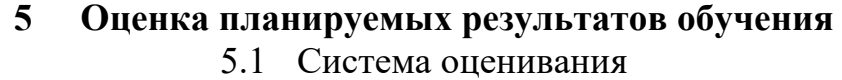

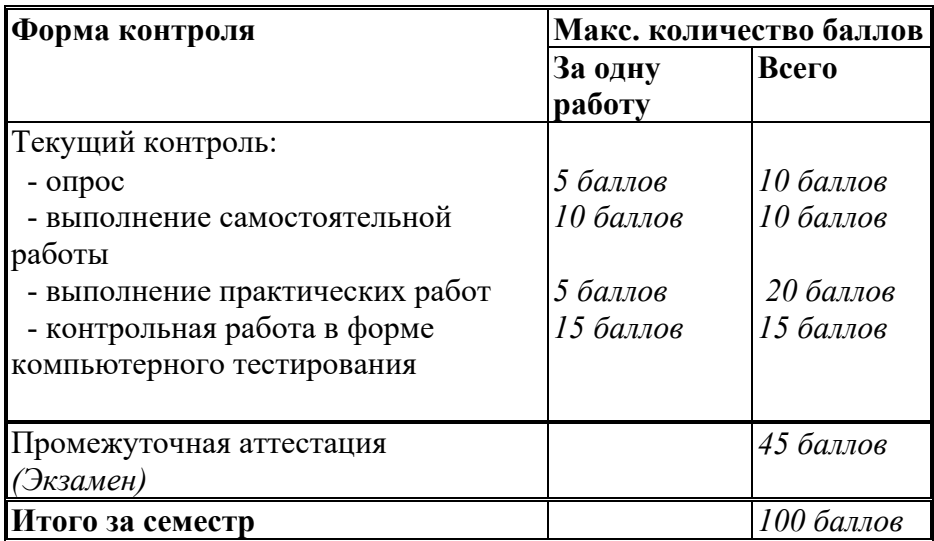

Полученный совокупный результат конвертируется в традиционную шкалу оценок и в шкалу оценок Европейской системы переноса и накопления кредитов (European Credit Transfer System; далее – ECTS) в соответствии с таблицей:

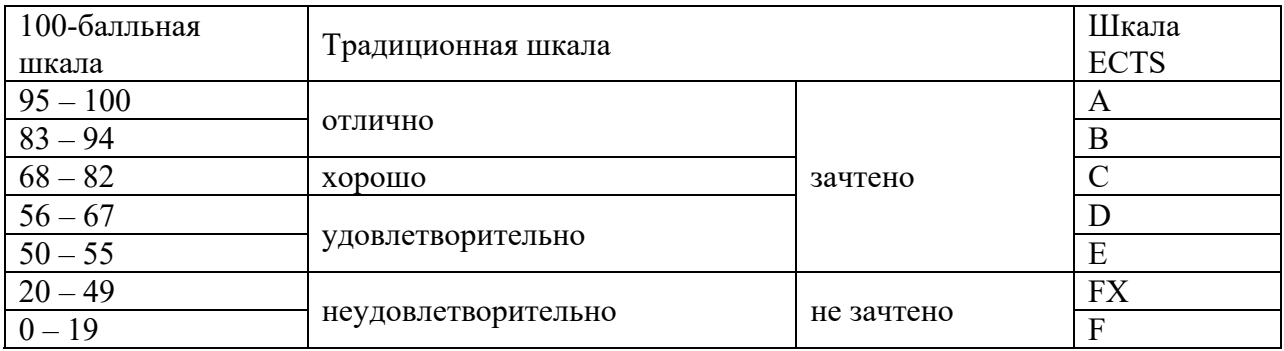

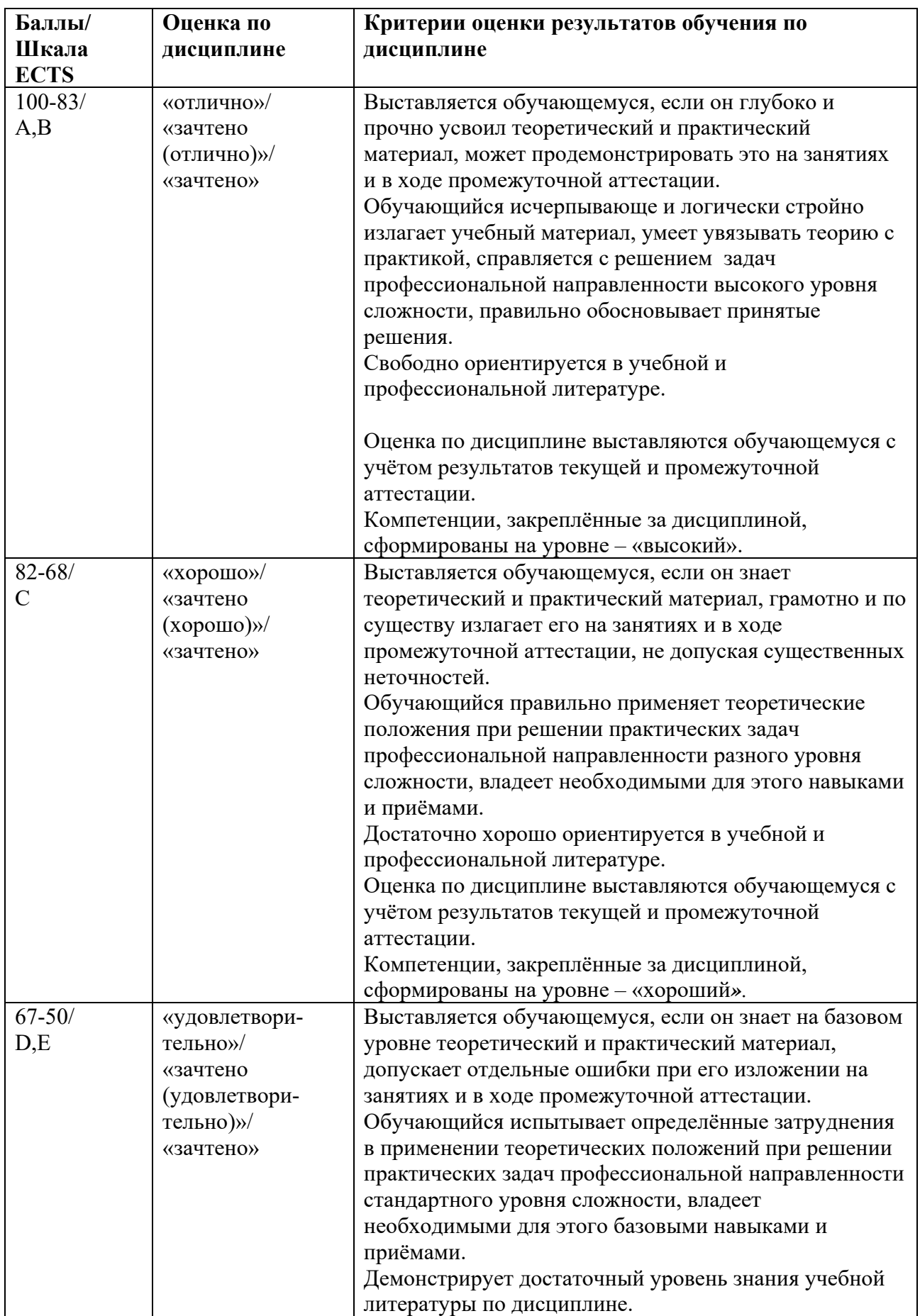

# 5.2 Критерии выставления оценки по дисциплине

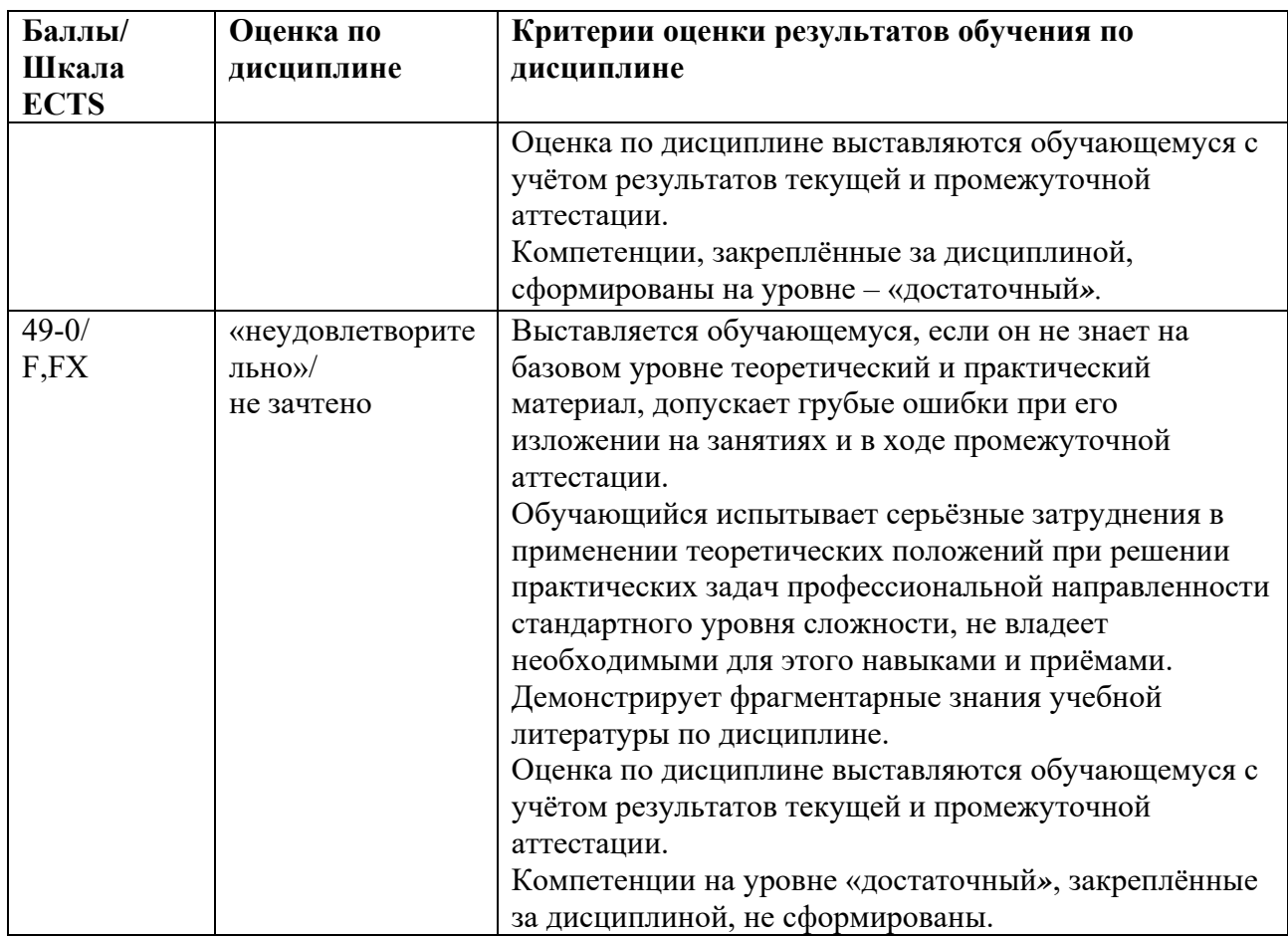

5.3 Оценочные средства (материалы) для текущего контроля успеваемости, промежуточной аттестации обучающихся по дисциплине.

#### **Примерные вопросы на компьютерное тестирование: Компетенция ПК-3: ПК-3.1, ПК-3.2, ПК-3.3**

1. Запрос на добавление

- a. заменяет исходные данные новыми в таблицах базы данных
- b. выводит указанные данные таблиц базы данных на экран
- c. копирует указанные данные из одной таблицы в другую существующую таблицу базы данных
- d. удаляет указанные данные из одной таблицы базы данных и создает на их основе новую таблицу
- 2. Для решения неформализуемых задач обычно используются
	- a. факты и правила
	- b. правила
	- c. фреймы
	- d. нейронные сети
- 3.Директива GROUP BY означает
	- a. группировку полей
	- b. группировку баз данных
	- c. группировку записей
	- d. группировку таблиц
- 4.Семантическая сеть состоит
	- a. из узлов и дуг
	- b. из дуг и отношений
	- c. из объектов и узлов
	- d. из фактов и правил

#### **Компетенция ПК-5: ПК-5.1, ПК-5.2, ПК-5.3.**

5.Экспертная система в определенной предметной области может заменить

13

- a. конечного пользователя
- b. экспертов в этой области
- c. компьютер
- d. экспертов в области математики
- 6.Фрейм это структура, состоящая
	- a. из характеристик и их значений
	- b. из фактов и правил
	- c. из семантических сетей
	- d. из баз данных
- 7.Директива SELECT означает
	- a. обновить данные
	- b. удалить данные
	- c. выбрать данные
	- d. создать данные
- 8.Фреймы дают возможность хранить в базе знаний
	- a. модель мышления
	- b. базу данных
	- c. иерархию понятий
	- d. правила вывода
- 9.Связь 1:1 (один к одному) имеет место между объектами
	- a. группа и студент
	- b. группа и староста группы
	- c. студент и предмет
	- d. товар и магазин
- 10.Директива FROM определяет
	- a. поля, из которых выбираются данные
	- b. записи, из которых выбираются данные
	- c. базы данных, из которых выбираются данные
	- d. таблицы, из которых выбираются данные

#### **Вопросы промежуточного контроля (Экзамен):**

#### **Компетенция ПК-3: ПК-3.1, ПК-3.2, ПК-3.3**

- 1. Уровни понимания. Методы решения задач.
- 2. Решение задач методом поиска в пространстве состояний.
- 3. Фреймы. Исчисления предикатов.
- 4. Системы продукций. Семантические сети.
- 5. Нечеткая логика.
- 6. Алгоритмы эвристического поиска.
- 7. Поиск решений на основе исчисления предикатов.
- 8. Переход от Базы данных к Базе знаний. Особенности знаний.
- 9. Продукционные системы. Классификация ядр продукции.

#### **Компетенция ПК-5: ПК-5.1, ПК-5.2, ПК-5.3**

- 10. Стратегия решений организации поиска.
- 11. Нечеткое планирование.
- 12. Сложность решения задач планирования.
- 13. Назначение экспертных систем.
- 14. Структура экспертных систем.
- 15. Этапы разработки экспертных систем.
- 16. Представление знаний в экспертных системах.
- 17. Режимы взаимодействия инженера по знаниям с экспертом.
- 18. Методы работа со знаниями.
- 19. Основная модель нейросетевой технологии.
- 20. Методы извлечения знаний

## **6 Учебно-методическое и информационное обеспечение дисциплины**

#### 6.1 Список источников и литературы

## Литература

Основная

- 1. Корячко В.П., Бакулева М.А., В.И. Орешков. Интеллектуальные системы и нечеткая логика : учебник / - М.: КУРС, 2017. - 352 с.
- 2. Исаев, С.В. Интеллектуальные системы : учеб. пособие / С.В. Исаев, О.С. Исаева. Красноярск : Сиб. федер. ун-т, 2017. - 120 с.
- 3. Перфильев, Д.А. Интеллектуальные системы поддержки принятия решений : учеб. пособие / Д.А. Перфильев, К.В. Раевич, А.В. Пятаева. - Красноярск : Сиб. федер. ун-т, 2018. - 136 с.
- 4. Ездаков, А. Л. Экспертные системы САПР : учебное пособие / А. Л. Ездаков. Москва : ФОРУМ : ИНФРА-М, 2020. — 160 с. — (Высшее образование: Бакалавриат). - ISBN 978-5-8199-0886-0. - Текст : электронный. - URL: https://znanium.com/catalog/product/1073066 (дата обращения: 31.10.2020). – Режим доступа: по подписке.
- 5. Богданов, Е. П. Интеллектуальный анализ данных : практикум для магистрантов направления 09.04.03 «Прикладная информатика» профиль подготовки «Информационные системы и технологии корпоративного управления» / Е. П. Богданов. - Волгоград : ФГБОУ ВО Волгоградский ГАУ, 2019. - 112 с. - Текст : электронный. - URL: https://znanium.com/catalog/product/1087885

Дополнительная

- 1. Галиновский А.Л., Бочкарев С.В., Кравченко И.Н. [и др.]. Информационные системы управления качеством в автоматизированных и автоматических производствах : учеб. пособие / ; под ред. А.Л. Галиновского. — М. : ИНФРА-М,  $2018. - 284$  c.
- 2. Затонский, А. В. Информационные технологии: разработка информационных моделей и систем : учебное пособие / А. В. Затонский. - Москва : РИОР : ИНФРА-М, 2020. - 344 с. - (Высшее образование: Бакалавриат). - ISBN 978-5-369-01183-6. - Текст : электронный. - URL: https://znanium.com/catalog/product/1043096.
- 3. Федотова, Е. Л. Информационные технологии и системы : учебное пособие / Е. Л. Федотова. - Москва : ФОРУМ : ИНФРА-М, 2020. - 352 с. - (Высшее образование). - ISBN 978-5-8199-0376-6. - Текст : электронный. - URL: https://znanium.com/catalog/product/1043098Рыбина Г.В., Паронджанов С.С. Технология построения динамических интеллектуальных систем: Учебное пособие / М.:НИЯУ "МИФИ", 2011. - 240 с. ISBN 978-5-7262-1565-5 .
- 4. Сидорова-Виснадул Б.Д. Технология разработки программного обеспечения : учеб. пособие / М. : ИД «ФОРУМ» : ИНФРА-М, 2017. — 400 с.

4.2. Перечень ресурсов информационно-телекоммуникационной сети «Интернет».

- 1. http://znanium.com Электронно-библиотечная система.
- 2. http://window.edu.ru Информационная система «Единое окно доступа к образовательным ресурсам».
- 3. http://encyclopedia.ru онлайн-энциклопедия.
- 4. http://www.informio.ru Электронный справочник «Информио» для высших учебных заведений.
- 5. http://www.consultant.ru/ КонсультантПлюс. Правовая поддержка.

#### **7 Материально-техническое обеспечение дисциплины.**

Для материально-технического обеспечения дисциплины «Интеллектуальные информационные системы в гуманитарной сфере» необходимо:

1. Компьютерный класс – ауд. № 210.

- 2. 1 компьютер преподавателя, 12 компьютеров обучающихся, маркерная доска, проектор.
- 3. Локальная вычислительная сеть.
- 4. Доступ в Internet.
- 5. Windows 10, лицензия 68526624, дата: без даты.
- 6. Microsoft office 2010 Pro, лицензия 49420326, дата: 08.12.2011.
- 7. Microsoft SQL Server 2008, лицензия 46931055, дата: 20.05.2010.
- 8. Mozilla Firefox 52.8.1 ESR в свободном доступе
- 9. Платформа ZOOM.

## **8 Обеспечение образовательного процесса для лиц с ограниченными возможностями здоровья**

В ходе реализации дисциплины используются следующие дополнительные методы обучения, текущего контроля успеваемости и промежуточной аттестации обучающихся в зависимости от их индивидуальных особенностей:

для слепых и слабовидящих:

- лекции оформляются в виде электронного документа, доступного с помощью компьютера со специализированным программным обеспечением;

- письменные задания выполняются на компьютере со специализированным программным обеспечением, или могут быть заменены устным ответом;

- обеспечивается индивидуальное равномерное освещение не менее 300 люкс;

- для выполнения задания при необходимости предоставляется увеличивающее устройство; возможно также использование собственных увеличивающих устройств;

- письменные задания оформляются увеличенным шрифтом;

- экзамен и зачёт проводятся в устной форме или выполняются в письменной форме на компьютере.

для глухих и слабослышащих:

- лекции оформляются в виде электронного документа, либо предоставляется звукоусиливающая аппаратура индивидуального пользования;

- письменные задания выполняются на компьютере в письменной форме;

- экзамен и зачёт проводятся в письменной форме на компьютере; возможно проведение в форме тестирования.

для лиц с нарушениями опорно-двигательного аппарата:

- лекции оформляются в виде электронного документа, доступного с помощью компьютера со специализированным программным обеспечением;

- письменные задания выполняются на компьютере со специализированным программным обеспечением;

- экзамен и зачёт проводятся в устной форме или выполняются в письменной форме на компьютере.

При необходимости предусматривается увеличение времени для подготовки ответа.

Процедура проведения промежуточной аттестации для обучающихся устанавливается с учётом их индивидуальных психофизических особенностей. Промежуточная аттестация может проводиться в несколько этапов.

При проведении процедуры оценивания результатов обучения предусматривается использование технических средств, необходимых в связи с индивидуальными особенностями обучающихся. Эти средства могут быть предоставлены университетом, или могут использоваться собственные технические средства.

Проведение процедуры оценивания результатов обучения допускается с использованием дистанционных образовательных технологий.

Обеспечивается доступ к информационным и библиографическим ресурсам в сети Интернет для каждого обучающегося в формах, адаптированных к ограничениям их здоровья и восприятия информации:

для слепых и слабовидящих:

- в печатной форме увеличенным шрифтом;
- в форме электронного документа;
- в форме аудиофайла.
- для глухих и слабослышащих:
- в печатной форме;
- в форме электронного документа.
- для обучающихся с нарушениями опорно-двигательного аппарата:
- в печатной форме;
- в форме электронного документа;
- в форме аудиофайла.

 Учебные аудитории для всех видов контактной и самостоятельной работы, научная библиотека и иные помещения для обучения оснащены специальным оборудованием и учебными местами с техническими средствами обучения:

- для слепых и слабовидящих:
	- устройством для сканирования и чтения с камерой SARA CE;
	- дисплеем Брайля PAC Mate 20;
	- принтером Брайля EmBraille ViewPlus;
- для глухих и слабослышащих:

 - автоматизированным рабочим местом для людей с нарушением слуха и слабослышащих;

- акустический усилитель и колонки;
- для обучающихся с нарушениями опорно-двигательного аппарата:
	- передвижными, регулируемыми эргономическими партами СИ-1;
	- компьютерной техникой со специальным программным обеспечением.

## **9 Методические материалы**

9.1 Планы практических занятий.

**Практическая работа 1.** Тема 3. (8 ч.) **Характеристики процесса обработки информации.**

Задание.

1. Проработать метод анализа процесса обработки информации, представленной граф - схемой алгоритма (ГСА).

Указания по выполнению заданий:

1) Ознакомиться с анализом процесса обработки информации по курсу лекций.

2) Получить у преподавателя варианты заданий.

3) Определить вероятности перехода *pij* и характеристический вектор *N* для каждого оператора.

4) Рассчитать среднее число *n*1, *n*2, *n*3, … *n*10, пребывания марковского процесса в состояниях *s*1, *s*2, *s*3, … *s*10.

5) Рассчитать среднее число операций каждого типа в алгоритме управления: короткие, длинные, передачи.

6) Определить динамическую длину программы имитационного моделирования алгоритмов управления.

7) Определить частотный вектор для анализируемого алгоритма

8) Рассчитать внешнюю и внутреннюю связность одного из операторов по указанию преподавателя.

9) Оформить отчёт по выполненной работе

**Содержание отчёта по лабораторной работе:**

1) Название, цель работы, номер варианта задания.

2) Граф - схема алгоритма управления.

3) Таблица с вероятностями перехода *pij.*

4) Расчеты среднего числа *n*1, *n*2, *n*3, … *n*10, пребывания марковского процесса в состояниях *s*1, *s*2, *s*3, … *s*10.

5) Характеристический вектор для каждого оператора.

6) Расчеты среднего число операций каждого типа в алгоритме управления: короткие, длинные, операции обращения.

7) Расчеты динамической длины программы.

8) Частотный вектор для анализируемого алгоритма.

- 9) Расчеты внешней и внутренней связности анализируемого оператора
- 10) Выводы по результатам исследований.

Список литературы:

- 1. Корячко В.П., Бакулева М.А., В.И. Орешков. Интеллектуальные системы и нечеткая логика : учебник / - М.: КУРС, 2017. - 352 с.
- 2. Исаев, С.В. Интеллектуальные системы : учеб. пособие / С.В. Исаев, О.С. Исаева. Красноярск : Сиб. федер. ун-т, 2017. - 120 с.
- 3. Перфильев, Д.А. Интеллектуальные системы поддержки принятия решений : учеб. пособие / Д.А. Перфильев, К.В. Раевич, А.В. Пятаева. - Красноярск : Сиб. федер. ун-т, 2018. - 136 с.
- 4. Галиновский А.Л., Бочкарев С.В., Кравченко И.Н. [и др.]. Информационные системы управления качеством в автоматизированных и автоматических производствах : учеб. пособие / ; под ред. А.Л. Галиновского. — М. : ИНФРА-М,  $2018. - 284$  c.
- 5. Гвоздева В.А. Информатика, автоматизированные информационные технологии и системы. Учебник/ М.:ИД ФОРУМ, НИЦ ИНФРА-М, 2015. - 544 с.

Материально-техническое обеспечение занятия:

- 1. Компьютерный класс ауд. № 210.
- 2. 1 компьютер преподавателя, 12 компьютеров обучающихся, маркерная доска, проектор.
- 3. Локальная вычислительная сеть.
- 4. Доступ в Internet.
- 5. Windows 10, лицензия 68526624, дата: без даты.
- 6. Microsoft office 2010 Pro, лицензия 49420326, дата: 08.12.2011.
- 7. Mozilla Firefox 52.8.1 ESR в свободном доступе.

**Практическая работа 2.** Тема 4. (8 ч.) Генетический алгоритм.

Задания:

1. Исследовать экстремумы функций с помощью генетических алгоритмов.

Указания по выполнению заданий:

- 1) Найти минимум функции одной переменной любым известным способом. Исследовать функцию с помощью генетических алгоритмов. Сравнить полученные результаты. Определить глобальный минимум и значение функции в этой точке. Провести эксперимент при различном размере начальной популяции: 10; 50; 300; 800. Для каждого из этих значений принять следующие операторы отбора родительских особей: • Stochastic uniform; • Uniform; • Roulette. Сделать вывод о том, как влияет размер исходной популяции на результаты, а также какое влияние вносят различные операторы отбора родительских особей. Привести графическое решение, найденное с 12 помощью генетических алгоритмов, которое соответствует максимально точному найденному решению. Объяснить каким образом влияют операторы отбора родительских особей на результаты. Целевые функции одной переменной приведены в таблице у преподавателя.
- 2) 2) Найти минимум функции двух переменных любым известным способом. Провести исследование этой функции с помощью генетических алгоритмов и заполнить табл. 3, изменяя вероятность скрещивания и размер начальной популяции. Выбрать оператор мутации по Гауссу, вероятность мутации принять равным по умолчанию 1,0. По результатам проведенных экспериментов сделать вывод о том, при каком соотношении вероятности скрещивания к мутации результаты максимально точны. Привести графическое решение, найденное с помощью генетических алгоритмов, которое соответствует максимально точному найденному решению. Определить относительную погрешность полученных значений функций при каждом значении размера начальной популяции (для наилучшего соотношения вероятности скрещивания к мутации) и построить график зависимости погрешностей от размера начальной популяции. Сделать вывод о влиянии размера начальной популяции на результаты. Целевые функции двух переменных приведены в табл. 4.
- 3) Оформить отчет, в который должно входить:
- цель работы;
- задание;
- краткое описание действий по пунктам;
- графики;
- вывод по каждой части задания.

Список литературы:

- 1. Корячко В.П., Бакулева М.А., В.И. Орешков. Интеллектуальные системы и нечеткая логика : учебник / - М.: КУРС, 2017. - 352 с.
- 2. Исаев, С.В. Интеллектуальные системы : учеб. пособие / С.В. Исаев, О.С. Исаева. Красноярск : Сиб. федер. ун-т, 2017. - 120 с.
- 3. Перфильев, Д.А. Интеллектуальные системы поддержки принятия решений : учеб. пособие / Д.А. Перфильев, К.В. Раевич, А.В. Пятаева. - Красноярск : Сиб. федер. ун-т, 2018. - 136 с.
- 4. Галиновский А.Л., Бочкарев С.В., Кравченко И.Н. [и др.]. Информационные

системы управления качеством в автоматизированных и автоматических производствах : учеб. пособие / ; под ред. А.Л. Галиновского. — М. : ИНФРА-М,  $2018. - 284$  c.

5. Гвоздева В.А. Информатика, автоматизированные информационные технологии и системы. Учебник/ М.:ИД ФОРУМ, НИЦ ИНФРА-М, 2015. - 544 с.

Материально-техническое обеспечение занятия:

- 1. Компьютерный класс ауд. № 210.
- 2. 1 компьютер преподавателя, 12 компьютеров обучающихся, маркерная доска, проектор.
- 3. Локальная вычислительная сеть.
- 4. Доступ в Internet.
- 5. Windows 10, лицензия 68526624, дата: без даты.
- 6. Microsoft office 2010 Pro, лицензия 49420326, дата: 08.12.2011.
- 7. Mozilla Firefox 52.8.1 ESR в свободном доступе.

**Практическая работа 3.** Тема 5. (8 ч.) Нечеткая логика.

Задания:

- 1. Изучить основные понятия нечеткой логики и способы задания и этапы функционирования нечеткой экспертной системы.
- 2. Разработать компьютерную модель нечеткой экспертной системы и исследовать ее работу.

Указания по выполнению заданий:

1. В прикладном пакете Fuzzy logic toolbox программы MATLAB создадим новый проект и зададим нечеткие функции принадлежности для температуры как входные параметры.

2. Зададим нечеткие функции принадлежности для температуры как входные параметры.

Задать правила вывода. Правила вывода в созданной компьютерной модели нечеткие правила вывода задаются при помощи вкладки Edit→Rules.

- 3. Получить отклик системы. Последовательность обработки нечетких для конкретного значения температуры можно просмотреть в окне просмотра правил View→Rules. Передаточную характеристику системы, т.е. зависимость скорости вращения кондиционера от температуры для рассматриваемой модели можно просмотреть при помощи команды View→Suface.
- 4. В результате выполненной работы заполняется бланк отчета, в котором должны быть отражены:
- Программа и цель работы.
- Формальное представление нечеткой экспертной системы.
- Задание нечетких функций принадлежности для входных и выходных параметров моделируемой системы и правил нечеткого вывода.
- Выводы по исследованию функционирования нечеткой экспертной системы.

Список литературы:

- 1. Корячко В.П., Бакулева М.А., В.И. Орешков. Интеллектуальные системы и нечеткая логика : учебник / - М.: КУРС, 2017. - 352 с.
- 2. Исаев, С.В. Интеллектуальные системы : учеб. пособие / С.В. Исаев, О.С. Исаева. Красноярск : Сиб. федер. ун-т, 2017. - 120 с.
- 3. Перфильев, Д.А. Интеллектуальные системы поддержки принятия решений : учеб. пособие / Д.А. Перфильев, К.В. Раевич, А.В. Пятаева. - Красноярск : Сиб. федер. ун-т, 2018. - 136 с.
- 4. Галиновский А.Л., Бочкарев С.В., Кравченко И.Н. [и др.]. Информационные системы управления качеством в автоматизированных и автоматических производствах : учеб. пособие / ; под ред. А.Л. Галиновского. — М. : ИНФРА-М,  $2018. - 284$  c.
- 5. Гвоздева В.А. Информатика, автоматизированные информационные технологии и системы. Учебник/ М.:ИД ФОРУМ, НИЦ ИНФРА-М, 2015. - 544 с.

Материально-техническое обеспечение занятия:

- 1. Компьютерный класс ауд. № 210.
- 2. 1 компьютер преподавателя, 12 компьютеров обучающихся, маркерная доска, проектор.
- 3. Локальная вычислительная сеть.
- 4. Доступ в Internet.
- 5. Windows 10, лицензия 68526624, дата: без даты.
- 6. Microsoft office 2010 Pro, лицензия 49420326, дата: 08.12.2011.
- 7. Mozilla Firefox 52.8.1 ESR в свободном доступе.

**Практическая работа 4.** Тема 6. (8 ч.) Нейронные сети.

Задание:

1. Согласно варианту задания на лабораторную работу по методу «Группового учета аргументов» выберем параметры, характеризующие состояние погоды и воды в качестве выходного (прогнозируемого) для каждой из сетей, которые предполагается построить.

Указания по выполнению заданий:

#### **Задание 1**

Провести анализ значимых входных параметров для каждой нейронной сети. Для каждой нейронной сети представить данные об ошибках распознавания, сделать выводы о достоинствах или недостатках той или иной модели нейронной сети. По представленному графу сети описать наблюдаемую связь между нейронами различных слоев сети. Описать структуру и характеристики нейронных сетей, которые будем использовать для дальнейшей работы в качестве задания на лабораторную работу.

#### **Структуры нейронных сетей:**

- $\cdot$  Обучающее множество = 90%
- $\cdot$  Тестовое множество = 10%
- ꞏ Способ разделения исходного множества данных: случайно
- ꞏ Слоистость сети: 1 слой, 2 слоя
- ꞏ Тип функции: сигмоида, гипертангенс
- ꞏ Алгоритмы обучения: обратное распространение, RPROP

ꞏ Число нейронов в слоях: если 1 слой, то полусумма числа входных и выходных нейронов; если 2 слоя, то на первом число нейронов равно числу входных нейронов, а на втором - полусумме числа входных и выходных нейронов для сети.

#### **Задание 2**

С помощью нейронной сети провести прогнозирование выбранных параметров состояния погоды и воды на следующий месяц.

#### Ход работы.

В качестве примера выберем параметр состояния погоды TEMP\_C. Построим для него одну нейронную сеть. Спрогнозируем его динамику изменения на следующий месяц.

1.Загрузить данные из Excel в Deductor

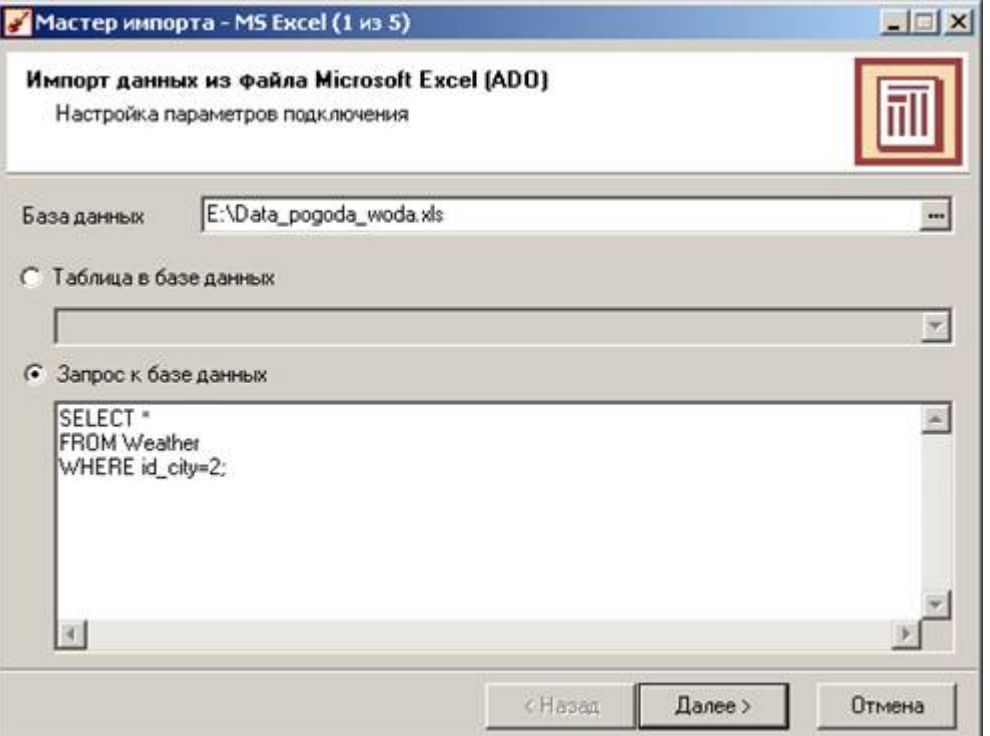

Рис. 1. Из таблицы Weather с помощью запроса извлекаем все данные для города с id\_city=2

В Deductor-е выберем вкладку «Сценарии». Нажмем ПКМ на строку «Сценарии» и выберем «Мастер импорта».

Шаг 1 – выбираем «MS Excel»;

Шаг 2 – выбираем файл с данными и, написав запрос к базе, извлекаем из нее данные о погоде для города с id\_city=2 (рис. 1).

Шаг 3 – жмем «Пуск»

Шаг 4 – для всех параметров погоды выбираем «Вид данных» - «Дискретный».

Шаг 5 – выбираем способ отображения данных на выбор (например «Таблица» и «Диаграмма»).

В результате у вас должна добавиться новая запись «MS Excel…» в дереве «Сценарии».

1.Парциальная обработка данных

Проведем парциальную обработку данных для восстановления пропущенных данных, редактирования аномальных значений и удаления шумов.

ПКМ на «MS Excel...»  $\rightarrow$  «Мастер обработки»  $\rightarrow$  «Парциальная обработка».

Для восстановления пропущенных данных выберем аппроксимацию, при редактировании аномальных значений используем малую степень подавления.

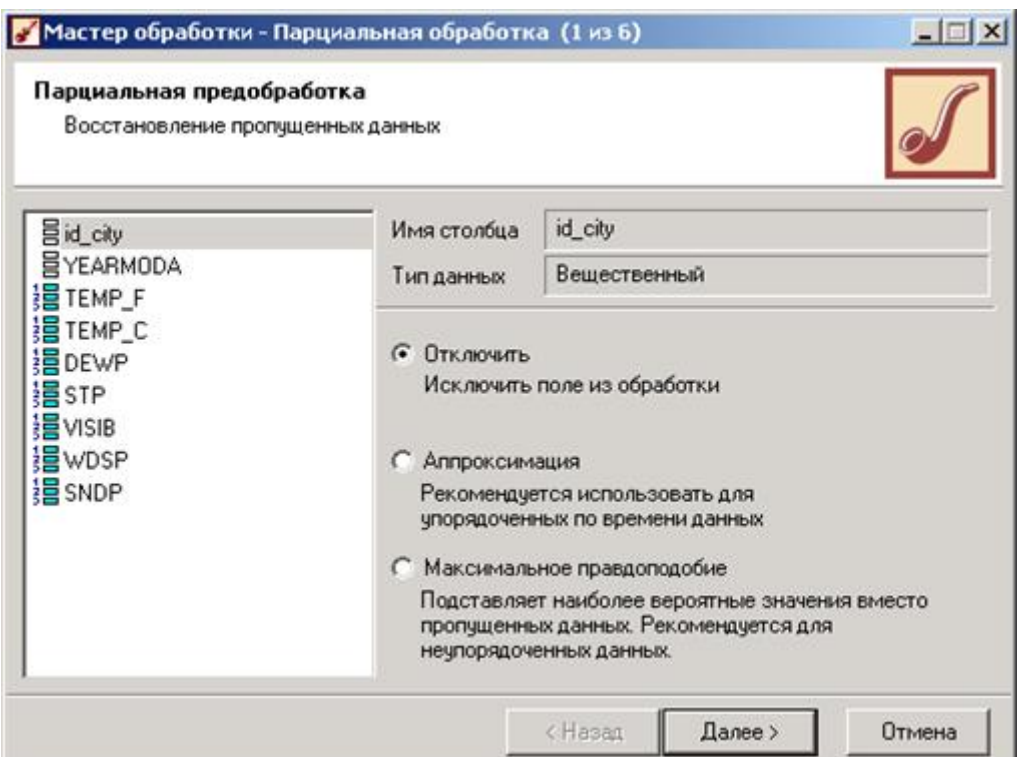

Рис. 2. Способы восстановления пропущенных значений

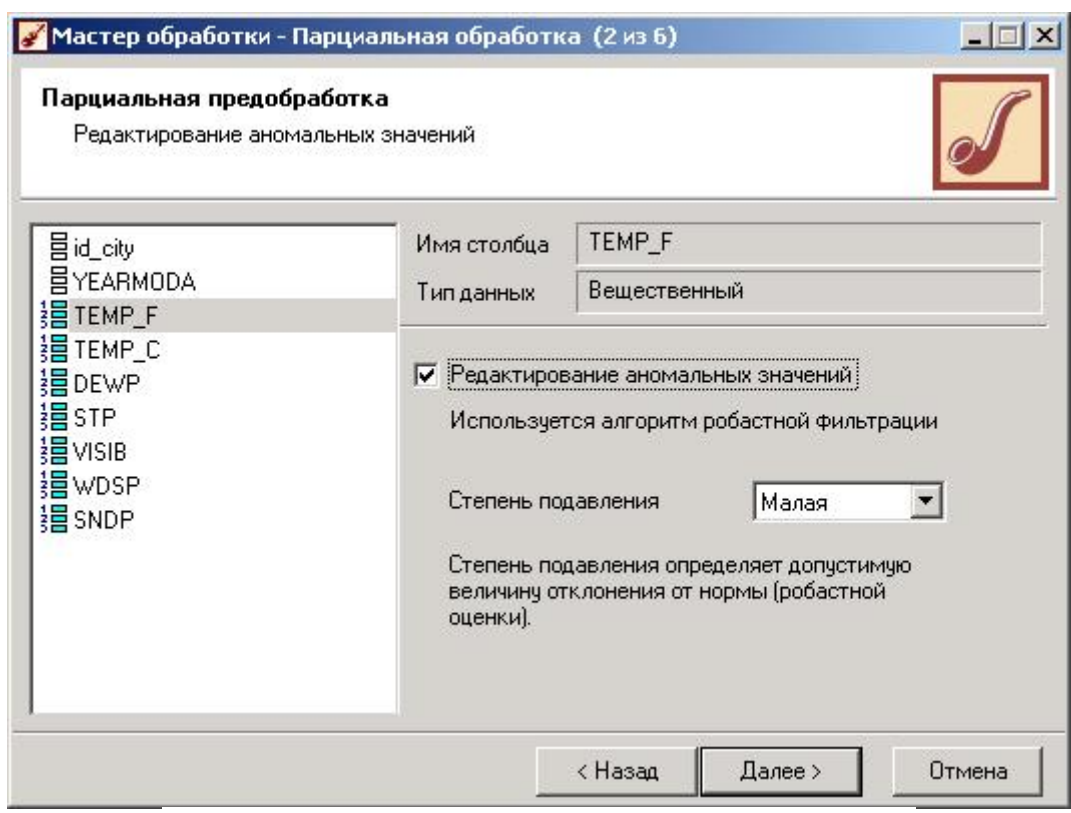

Рис. 3. Способы редактирования аномальных значений

После парциальной предобработки данных выводим на диаграмме все параметры погоды. На рис. 4 отметим, что данные по параметру SNDP содержат слишком много пропусков, и даже парциальная предобработка не смогла убрать такое количество пропусков. Значений все остальных параметров, судя по графику, подчиняются гармоническим законам, следовательно, любую их комбинацию можно использовать для прогнозирования значений другого параметра.

22

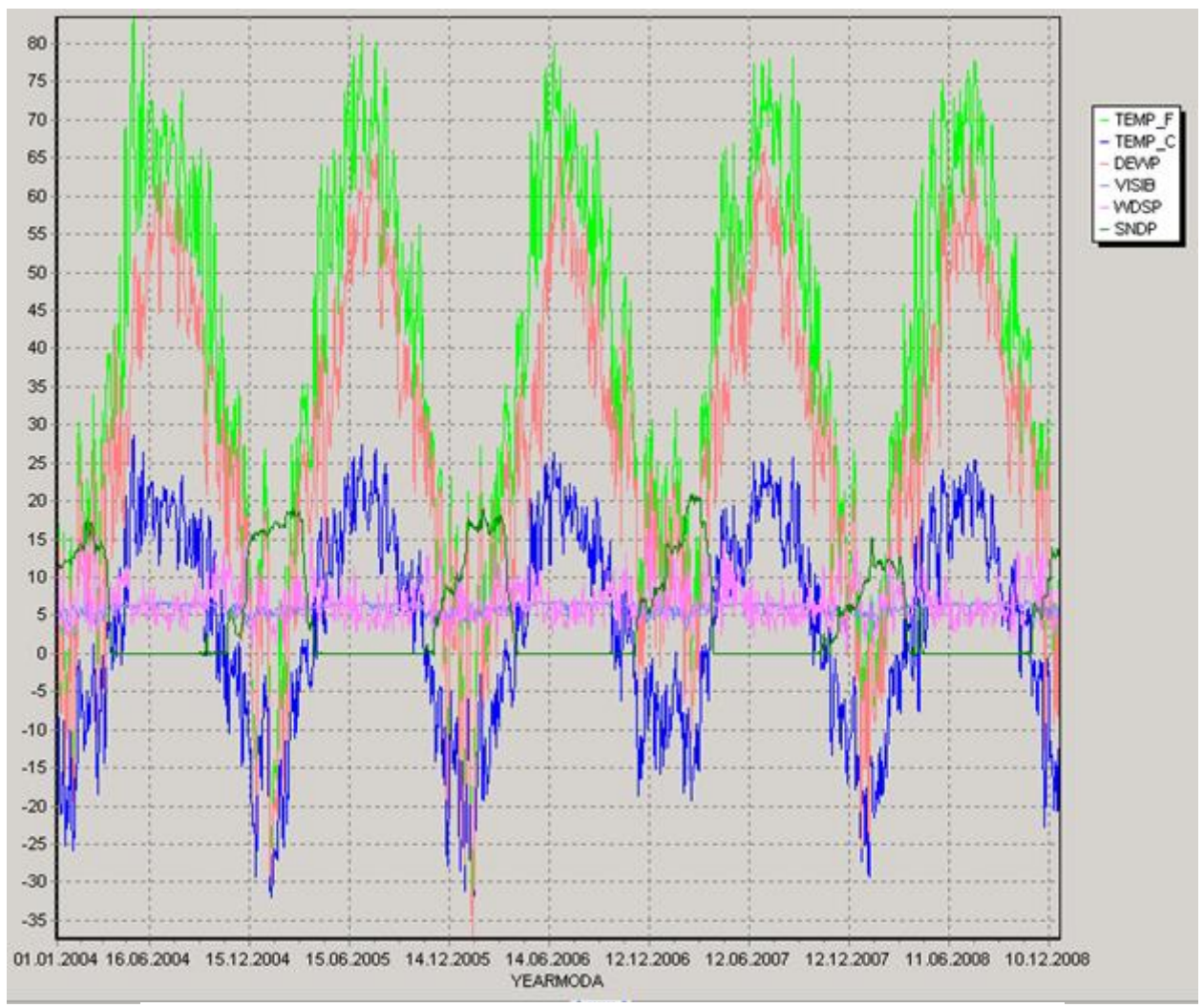

Рис. 4. Диаграмма значений параметров после парциальной обработки

Согласно варианту лабораторной работы выберем параметр, значение которого будем прогнозировать с помощью нейронной сети. Пусть в данном примере это будет TEMP\_C.

#### 1. Выбор значимых параметров

Выбор значащих параметров осуществляется с помощью корреляционного анализа. («Мастер обработки» «Корреляционный анализ») Выберем выходное поле TEMP\_C, не использующиеся поля id\_city и YEARMODA, а все остальные отметим как входные.

В результате выполнения корреляционного анализа получаем значения коэффициентов корреляции для каждой получившейся пары выходного и входных параметров. Установив порог значимости, выберем значащие параметры. Из рис. 5 следует, что в нашем примере все параметры значимые.

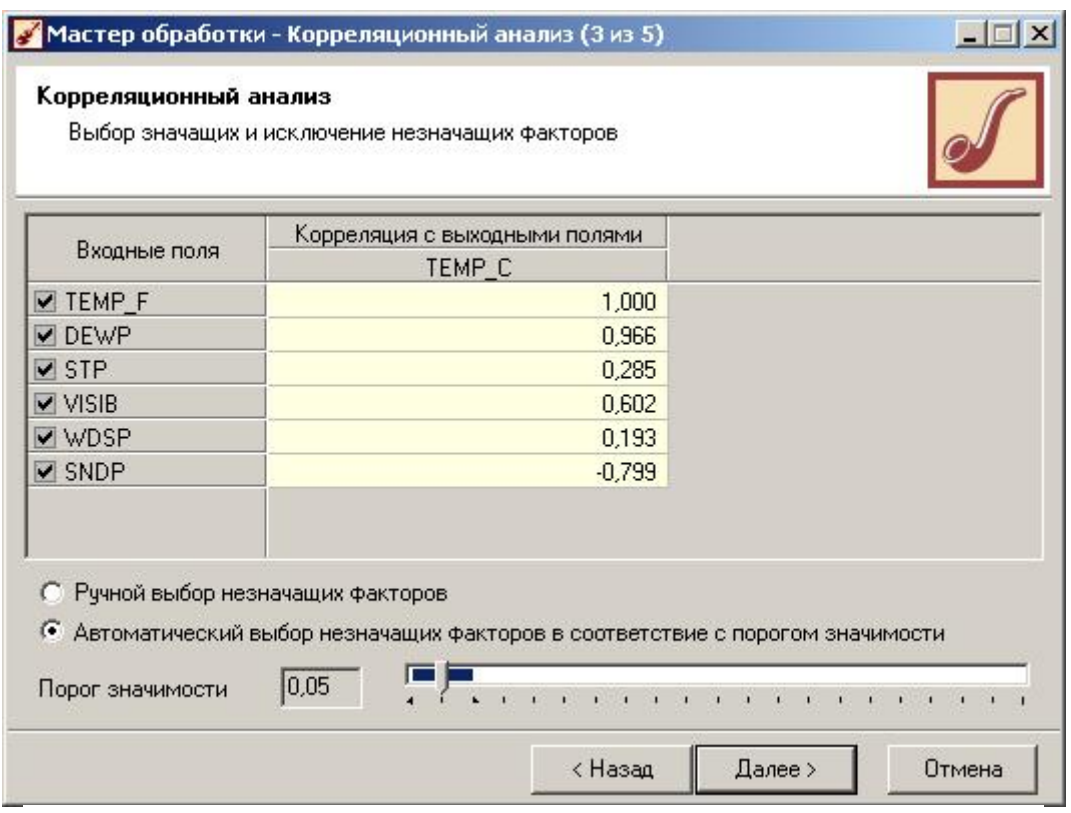

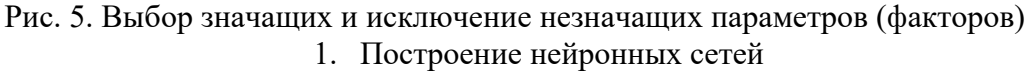

«Мастер обработки» «Нейросеть».

Выбрав входные и выходные параметры сети можно сделать нормализацию хранящихся в них значений (рис. 6) (для данного варианта задания параметр TEMP\_F не берем в качестве входа нейронной сети, так как зависимость между температурой по шкале Цельсия и по шкале Фаренгейта линейная, а мы все-таки хотим проследить нелинейную зависимость между входными и выходной переменными).

Подробнее вопросы нормализации значений параметров при построении нейронных сетей будут рассмотрены в лекционном материале.

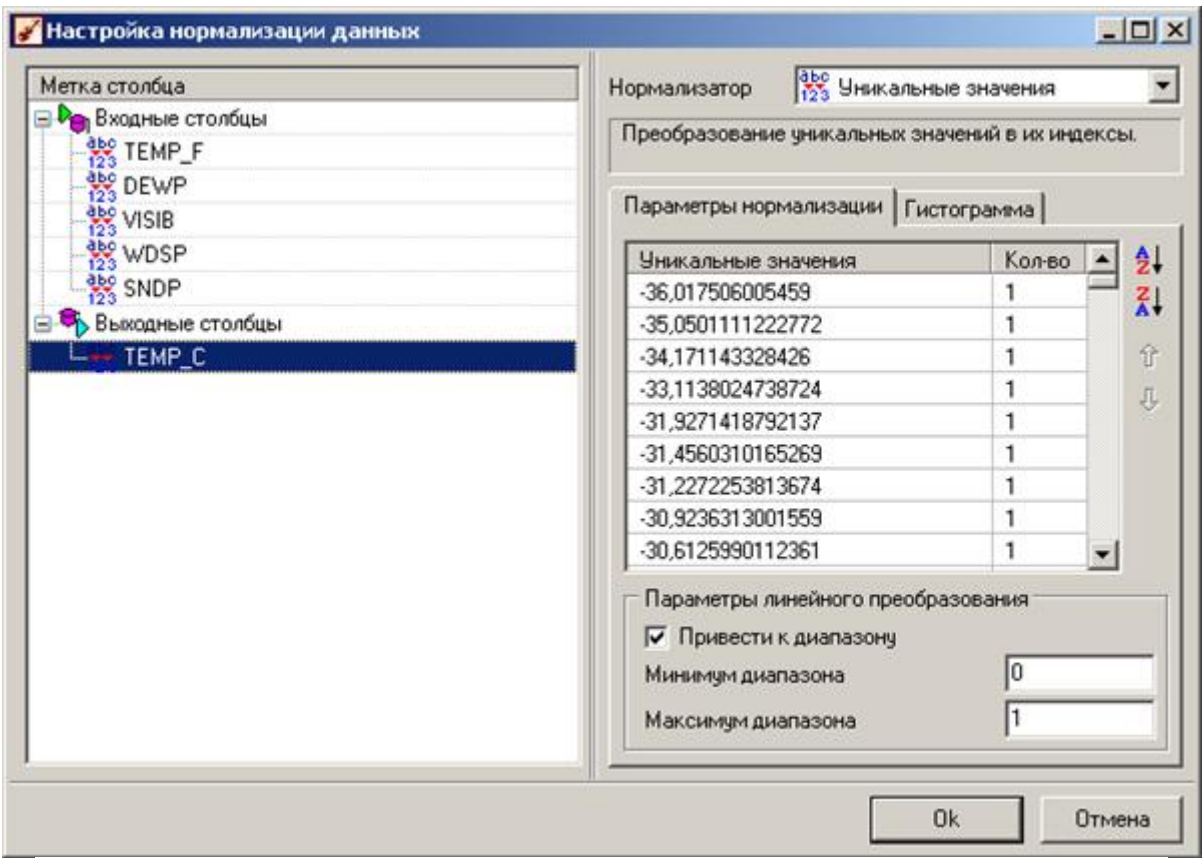

Рис. 6. Настройка нормализации входных и выходных данных для нейронной сети Далее, разобьем исходное множество на обучающее и тестовое подмножества в отношении 9/1 (рис. 7).

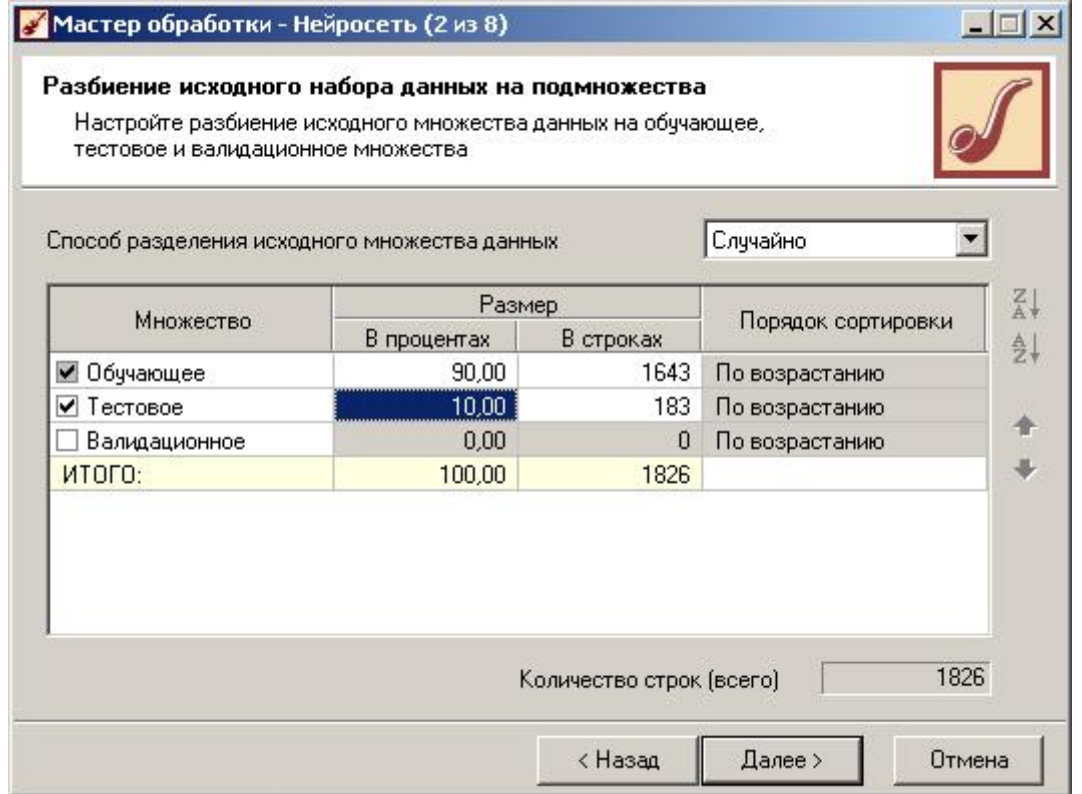

Рис. 7. разбиение исходного набора данных на обучающее и тестовое подмножества Следующим шагом будет выбор структуры нейронной сети и настройка процесса ее обучения (рис. 8-9).

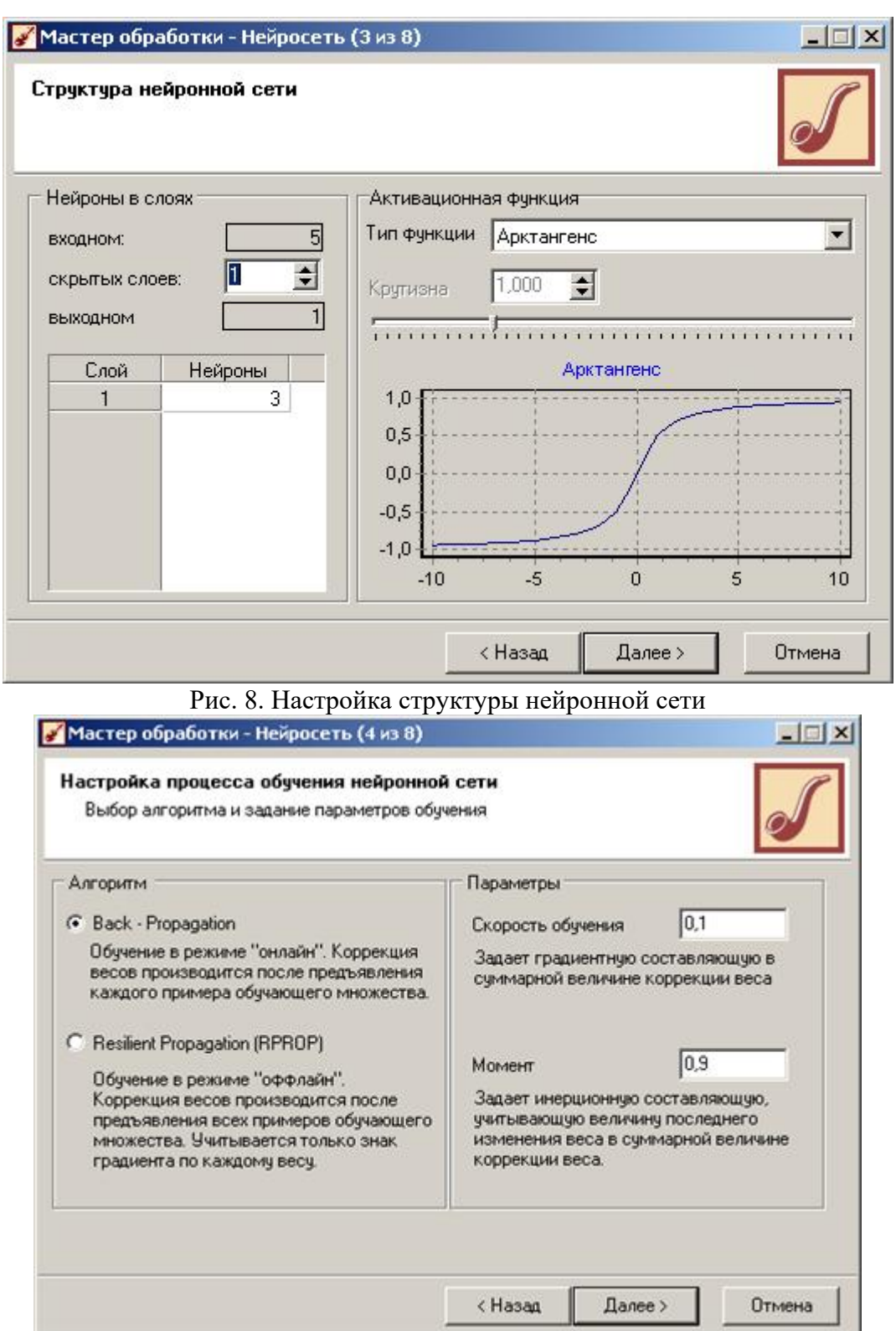

Рис. 9 Настройка процесса обучения нейронной сети

В качестве характеристик работы нейронной сети выберем следующие (рис. 10):

- ꞏ Максимальная и средняя ошибки на обучающем множестве;
- ꞏ Максимальная и средняя ошибки на тестовом множестве;
- ꞏ Процент правильно распознанных случаев на обучающем множестве;
- ꞏ Процент правильно распознанных случаев на тестовом множестве;
- ꞏ Время обучения.

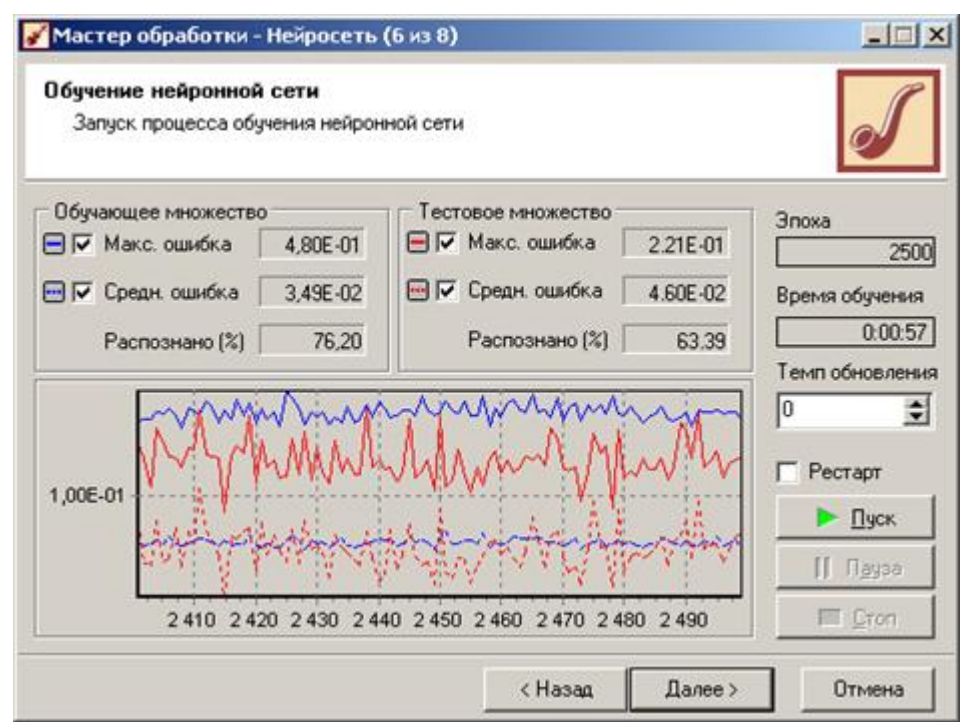

Рис. 10. Результаты процесса обучения нейронной сети

С помощью графа нейронной сети можно проследить распределение весов по связям между нейронами (рис. 11).

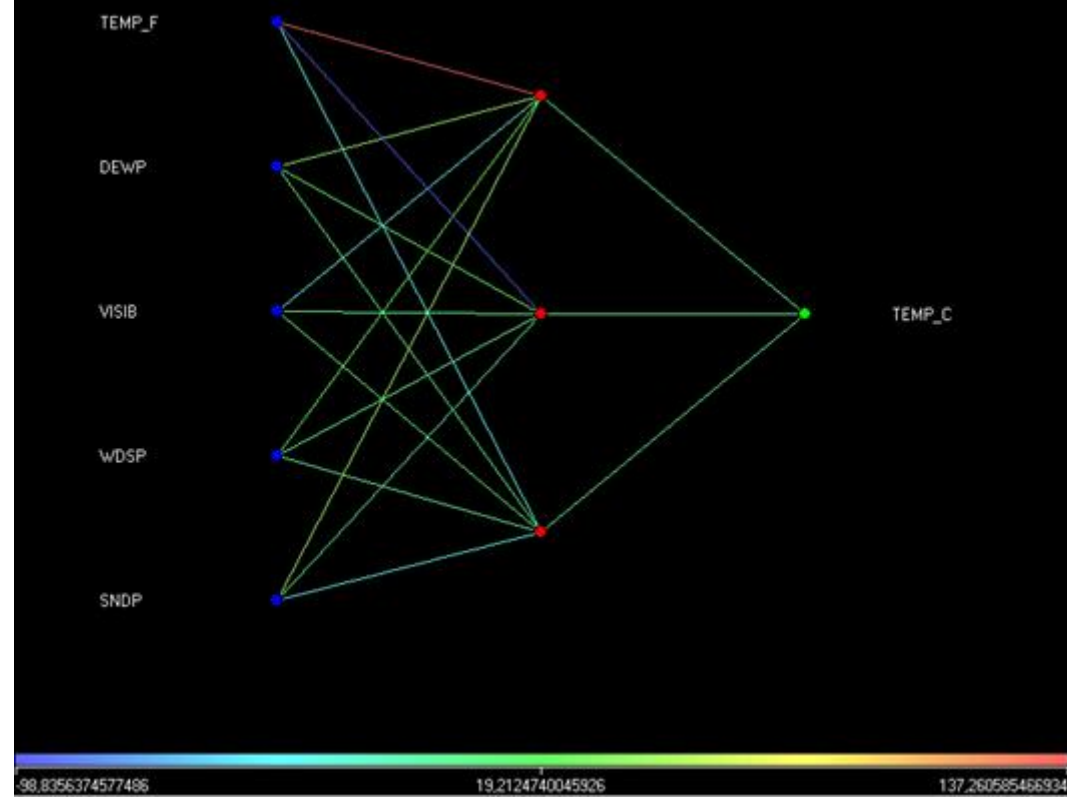

Рис. 11. Граф полученной нейронной сети

С помощью визуализатора «Что-если», меняя значения различных входных параметров можем с помощью нейронной сети спрогнозировать значение выходного параметра (рис. 12).

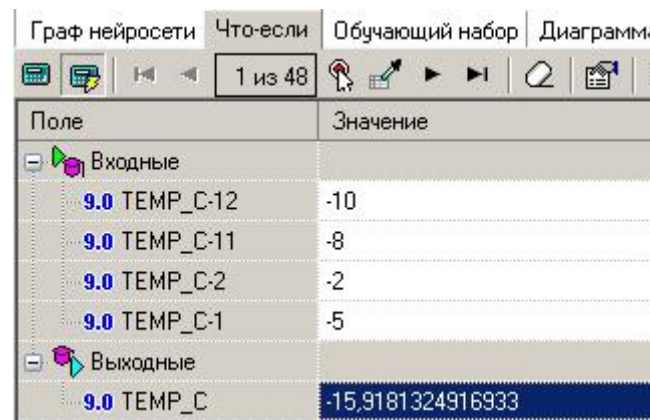

Рис. 12. Использование визуализатора «Что-если»

Теперь вы составили представление о достоинствах той или иной структуры нейронной сети. Далее рассмотрим вопрос, связанный с прогнозированием данных на длительный период.

Выберем проведенную «Парциальную обработку», и щелкнув ПКМ на строку во вкладке «Сценарии» выберем «Мастер обработки» «Преобразование даты» так, чтобы в таблицу с исходными данными добавился столбец, содержащий данные о годе и месяце (рис. 13).

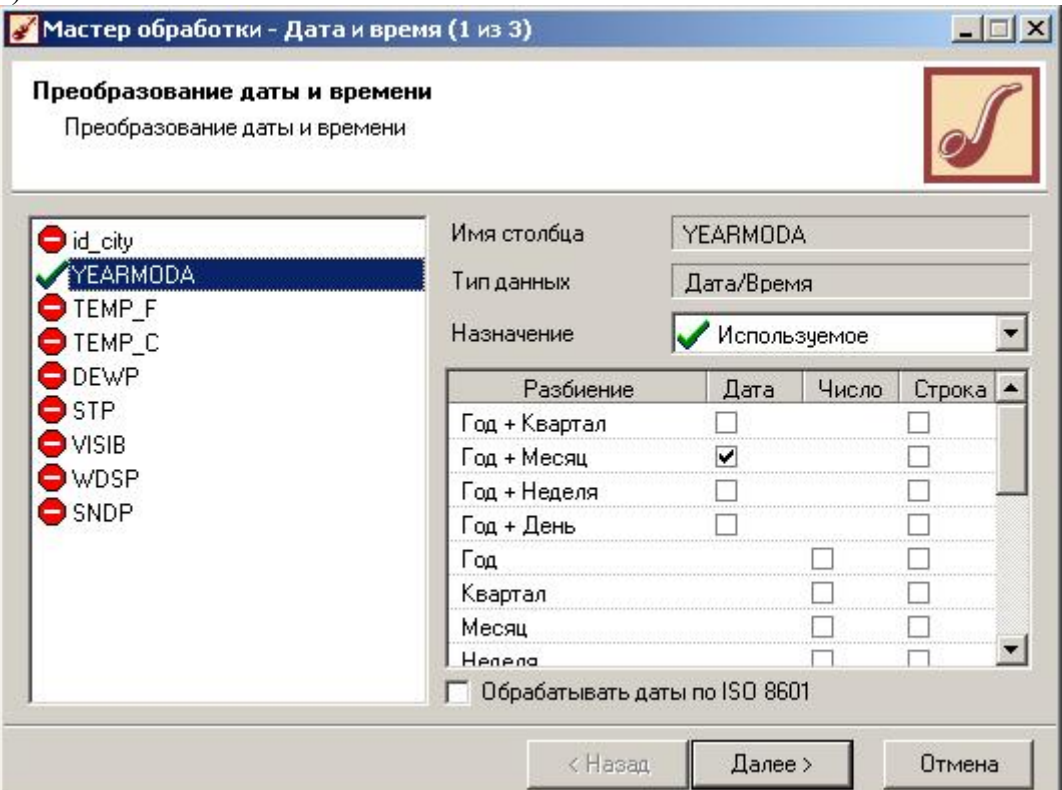

Рис. 13. Преобразование даты и времени

Далее, сгруппируем данные так, чтобы для каждого месяца получить сведения о среднем значении выбранного параметра. Используем «Мастер обработки» «Группировка» и в качестве измерения выберем только что добавленный столбец «Годмесяц», а в качестве факта – параметр, выбранный для прогнозирования. Проводимая агрегация для данного параметра – «Среднее» (рис. 14).

28

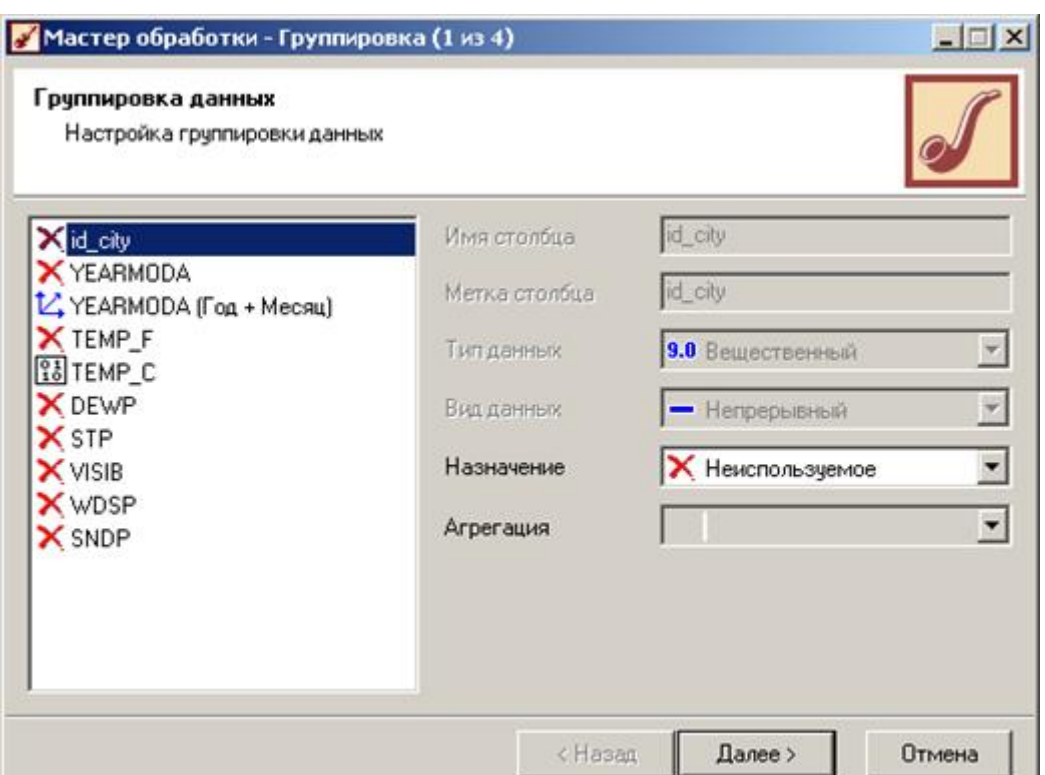

Рис. 14. Настройка группировки данных

Затем отфильтруем полученные значения: «Мастер обработки» «Фильтрация». В качестве поля для фильтрации используем поле, хранящее данные о дате, а условие фильтрации составим так, чтобы выбрать все данные, за исключением последнего года наблюдения, данные за который будут использоваться в качестве проверочных (например, если наблюдения за года включительно, то условие соответствует рисунку 13).

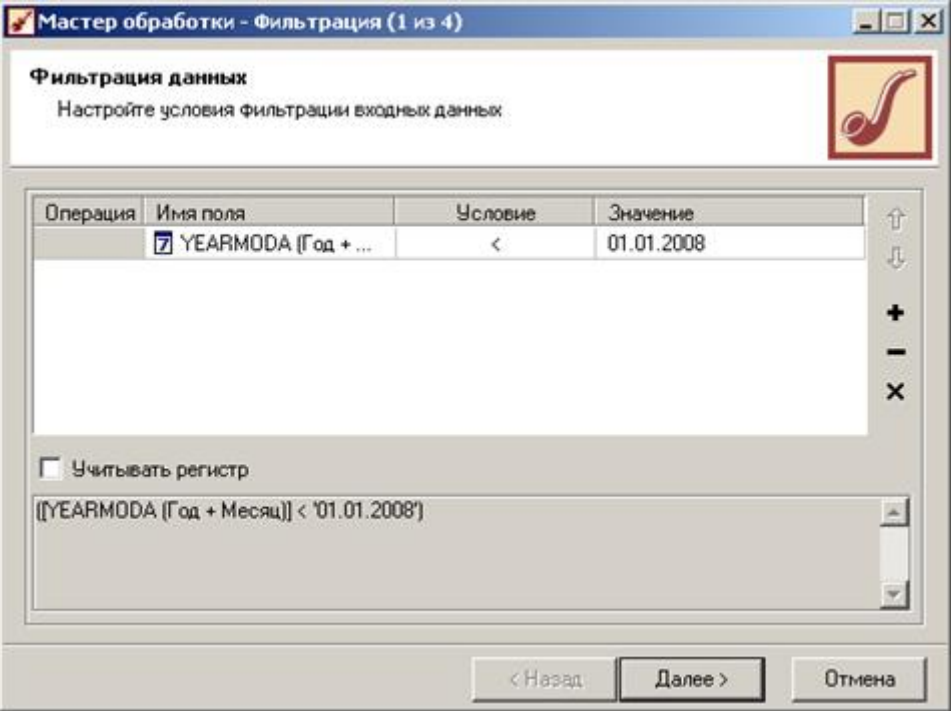

Рис. 15. Настройка условия фильтрации входных данных

Запустим «Мастер обработки», выберем в качестве обработчика «Скользящее окно» и перейдем на следующий шаг. Исходя из того факта, что данные представляют собой временной ряд с периодом сезонности в 12 месяцев, то в скользящем окне укажем глубину погружения в 12 месяцев (рис. 16).

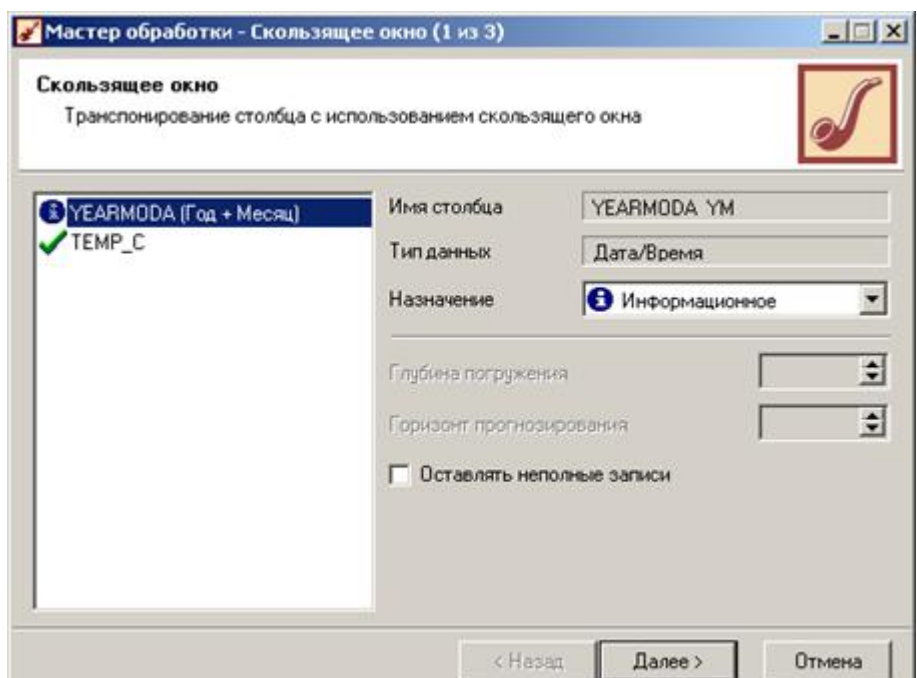

Рис. 16. Транспонирование столбца с использованием скользящего окна

Полученные данные и будем подавать на вход нейронной сети. Но, исходя из того факта, что делаем прогноз на ближайший месяц, то в качестве обучающей выборки будем использовать данные за последние 2 месяца + данные за 12 и 11 месяцев назад (ближайшие к прогнозируемому месяцу). Все остальные столбцы сделаем информационными (рис. 17).

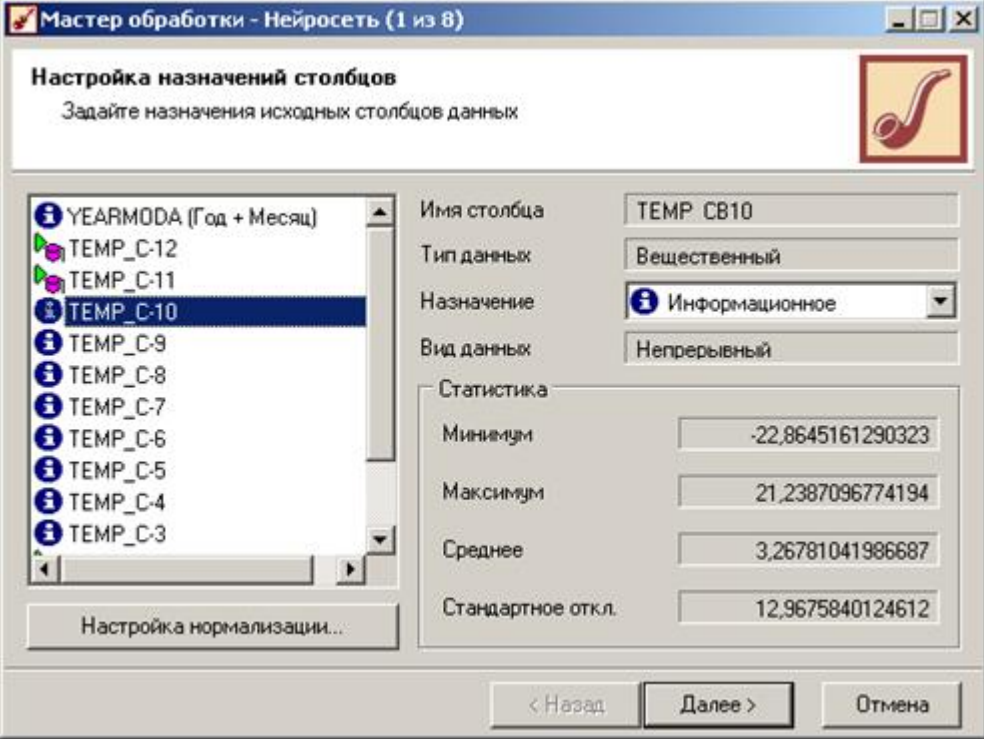

Рис. 17. Настройка назначений столбцов

Используя в созданной нейронной сети визуализатор «Диаграмма рассеяния» можно проанализировать полученные данные, и выяснить уровень значимости, которому они соответствуют.

Полученную нейронную сеть можно использовать для прогнозирования значений температуры, а для этого выберем в качестве мастера обработки «Прогнозирование» и, задав горизонт прогноза в 1 месяц (рис. 18) получаем прогноз для данного параметра.

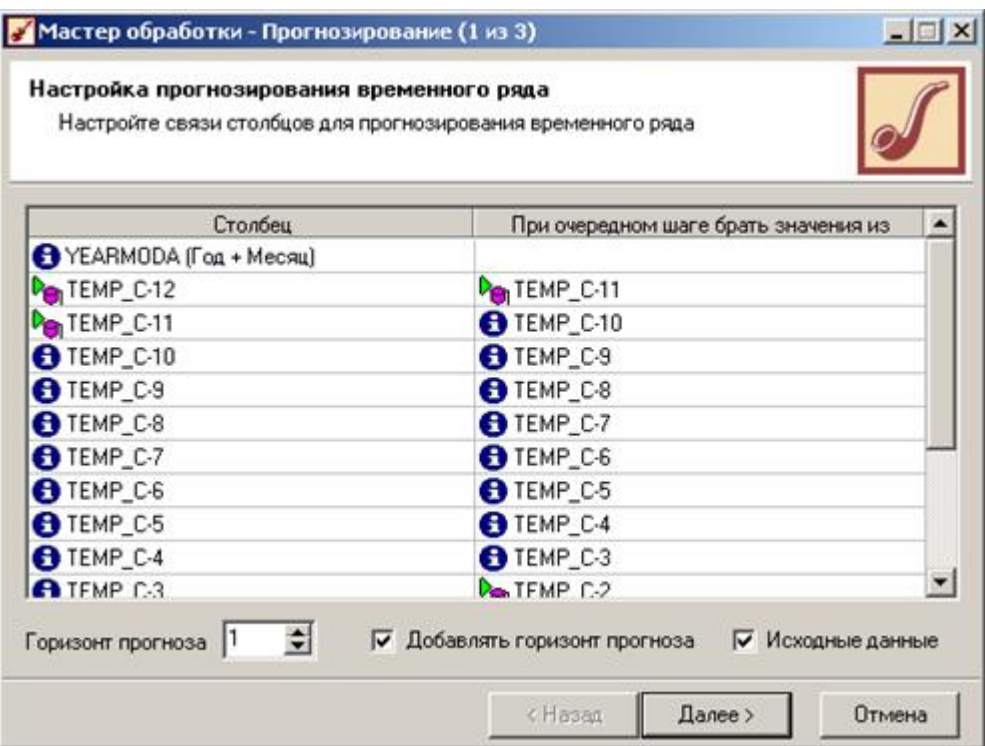

Рис. 18. Настройка прогнозирования временного ряда

Полученные данные (прогноз) можем посмотреть через визуализатор «Диаграмма прогноза» (рис. 19), а точное спрогнозированное значение получить в табличных данных «Таблица».

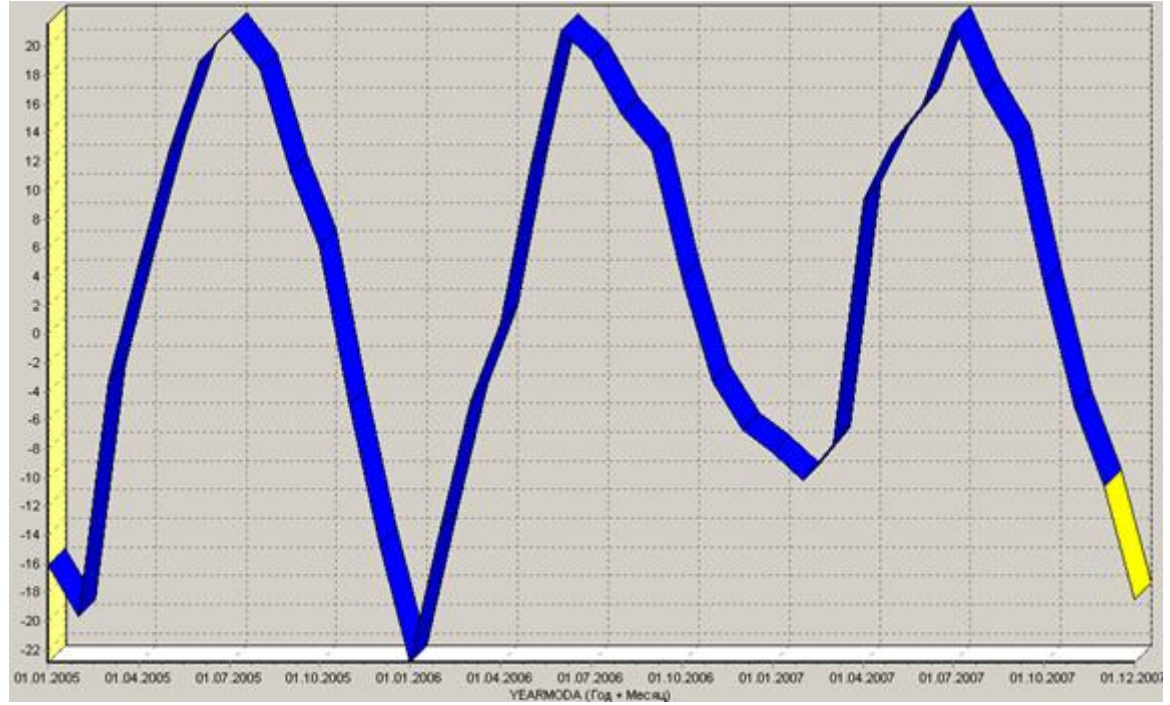

Рис. 19. Диаграмма прогноза выбранного параметра TEMP\_C на следующий месяц 1. Составить отчет:

- Титульный лист Цель работы Задание Ход работы
- Сравнительный анализ нейронных сетей различных конфигураций
- Выводы по предобработке входных данных (парциальная обработка и нормирование значений), а также выводы по выбору значимых входных параметров для нейронных сетей.

 Сводная таблица построенных нейронных сетей с описание количества слоев сети, количества нейронов в каждом слое, типа функции активации, выбранного алгоритма обучения.

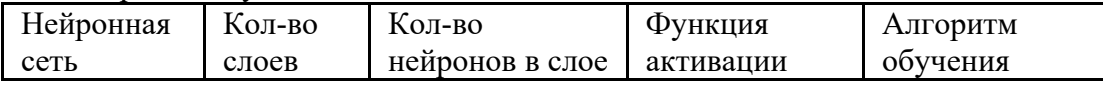

 Сводная таблица характеристик функционирования нейронных сетей с описанием максимальной и средней ошибки на обучающем множестве, максимальной и средней ошибки на тестовом множестве, процент правильно распознанных случаев на обучающем множестве, процент правильно распознанных случаев на тестовом множестве, времени обучения.

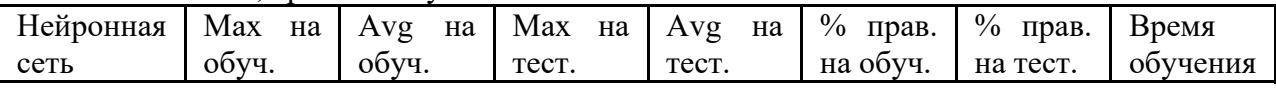

- Выводы о достоинствах и недостатках различных конфигураций нейронных сетей.
- Описание матрицы весов нейронной сети, выводы о силе связей между входными и выходной переменными на основании граф нейронной сети.
- Прогнозирование временных рядов с помощью нейронной сети
- Обоснование выбора структуры нейронной сети, использованной для прогнозирования временного ряда.
- Выводы по результатам прогнозирования на основании диаграмм прогнозов выбранных параметров состояния погоды и воды.
- Выводы по работе
	- 1. Корячко В.П., Бакулева М.А., В.И. Орешков. Интеллектуальные системы и нечеткая логика : учебник / - М.: КУРС, 2017. - 352 с.
	- 2. Исаев, С.В. Интеллектуальные системы : учеб. пособие / С.В. Исаев, О.С. Исаева. Красноярск : Сиб. федер. ун-т, 2017. - 120 с.
	- 3. Перфильев, Д.А. Интеллектуальные системы поддержки принятия решений : учеб. пособие / Д.А. Перфильев, К.В. Раевич, А.В. Пятаева. - Красноярск : Сиб. федер. ун-т, 2018. - 136 с.
	- 4. Трофимов В.Б., Кулаков С.М. Интеллектуальные автоматизированные системы управления технологическими объектами: Учебно-практическое пособие / Вологда:Инфра-Инженерия, 2016. - 232 с.
	- 5. Галиновский А.Л., Бочкарев С.В., Кравченко И.Н. [и др.]. Информационные системы управления качеством в автоматизированных и автоматических производствах : учеб. пособие / ; под ред. А.Л. Галиновского. — М. : ИНФРА-М,  $2018. - 284$  c.
	- 6. Рыбина Г.В., Паронджанов С.С. Технология построения динамических интеллектуальных систем: Учебное пособие / М.:НИЯУ "МИФИ", 2011. - 240 с. ISBN 978-5-7262-1565-5 .
	- 7. Сидорова-Виснадул Б.Д. Технология разработки программного обеспечения : учеб. пособие / М. : ИД «ФОРУМ» : ИНФРА-М, 2017. — 400 с.

Материально-техническое обеспечение занятия:

- 1. Компьютерный класс ауд. № 210.
- 2. 1 компьютер преподавателя, 12 компьютеров обучающихся, маркерная доска, проектор.
- 3. Локальная вычислительная сеть.
- 4. Доступ в Internet.
- 5. Windows 10, лицензия 68526624, дата: без даты.
- 6. Microsoft office 2010 Pro, лицензия 49420326, дата: 08.12.2011.
- 7. Mozilla Firefox 52.8.1 ESR в свободном доступе.

## **АННОТАЦИЯ ДИСЦИПЛИНЫ**

Дисциплина «Интеллектуальные информационные системы в гуманитарной сфере» реализуется на факультете Информационных систем и безопасности кафедрой Информационных технологий и систем.

Цель дисциплины – приобретение знаний в области систем искусственного интеллекта (ИИ) и принятия решений (ПР); изучение программных средств конструирования интеллектуальных систем (ИС) для различных предметных областей.

Задачи дисциплины:

- ознакомление с концепциями и методами, составляющими основу для понимания современных достижений искусственного интеллекта;

- ознакомление с современными областями исследования по искусственному интеллекту;

- ознакомление с основными моделями представления знаний и некоторыми интеллектуальными системами;

рассмотрение теоретических и некоторых практических вопросов создания и эксплуатации экспертных систем;

- ознакомление с особенностями практического использования интеллектуальных информационных систем и систем принятия решений.

|                                         | дисциплина направлена на формирование еледующих компетенции.            |
|-----------------------------------------|-------------------------------------------------------------------------|
| Компетенция                             | Индикаторы компетенций                                                  |
| (код и наименование)                    | (код и наименование)                                                    |
| Способен<br>ПК-3<br>$\omega_{\rm{max}}$ | ПК-3.1 - Знает модели жизненного цикла информационных                   |
| проектировать                           | систем,<br>основные<br>технологии,<br>стадии<br>И<br>этапы<br>ИX        |
| информационные                          | проектирования.                                                         |
| системы<br>видам<br>$\Pi$ <sup>O</sup>  | ПК-3.2 - Умеет применять технологии проектирования                      |
| обеспечения.                            | информационных систем по видам обеспечения.                             |
|                                         | $\overline{II}K - 3.3$ - Владеет навыками проектирования информационных |
|                                         | систем или их частей по видам обеспечения.                              |
| Способен<br>ПК-5                        | ПК-5.1 - Знает структуру и состав работ по<br>анализу                   |
| моделировать                            | предметных областей и моделированию прикладных (бизнес)                 |
| $(6u$ знес)<br>прикладные               | процессов информационный системы.                                       |
| процессы<br>И                           | ПК-5.2 - Умеет проводить анализ предметных областей,                    |
| предметную область.                     | моделировать прикладные (бизнес) процессы информационный                |
|                                         | системы.                                                                |
|                                         | ПК-5.3 - Владеет навыками анализа предметных областей,                  |
|                                         | (бизнес)<br>моделирования<br>прикладных<br>процессов                    |
|                                         | информационный системы.                                                 |

Дисциплина направлена на формирование следующих компетенций:

В результате освоения дисциплины обучающийся должен:

**Знать**: модели жизненного цикла информационных систем, основные технологии, стадии и этапы их проектирования, структуру и состав работ по анализу предметных областей и моделированию прикладных (бизнес) процессов информационный системы.

**Уметь**: применять технологии проектирования информационных систем по видам обеспечения, проводить анализ предметных областей, моделировать прикладные (бизнес) процессы информационный системы.

**Владеть**: навыками проектирования информационных систем или их частей по видам обеспечения, навыками анализа предметных областей, моделирования прикладных (бизнес) процессов информационный системы.

По дисциплине предусмотрена промежуточная аттестация в форме экзамена в 7 семестре.

Общая трудоемкость освоения дисциплины составляет 4 зачетные единицы.